### **ΕΞΩΦΥΛΛΟ**

# **Περιεχόµενα**

### **1.Εισαγωγή 5**

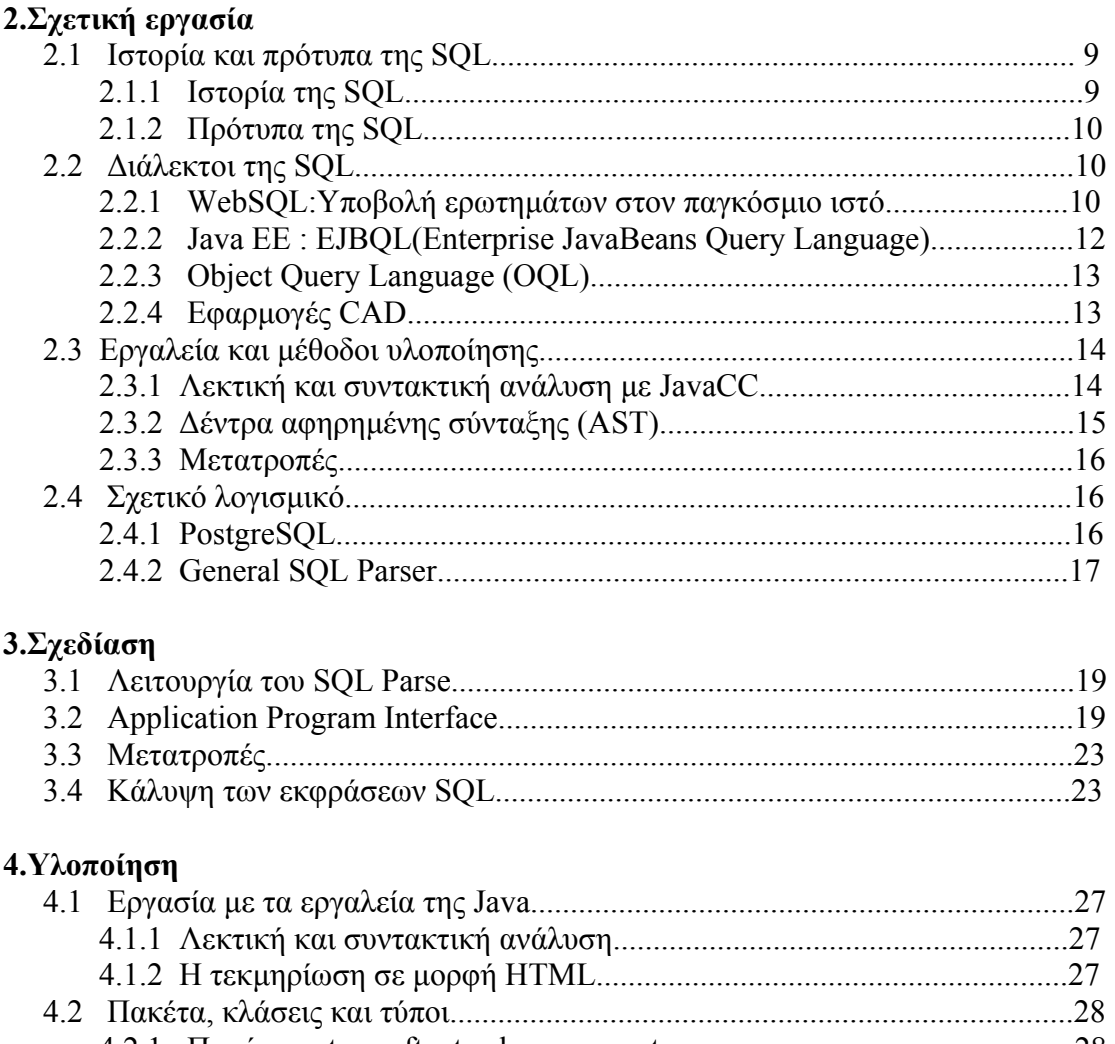

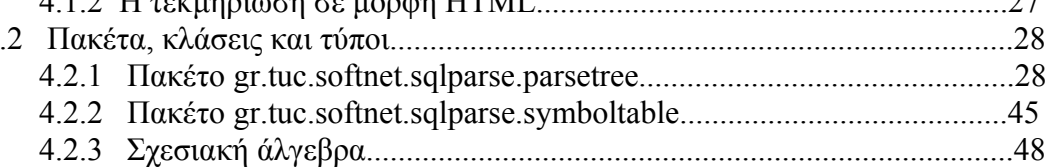

### **5.Σύνοψη 51**

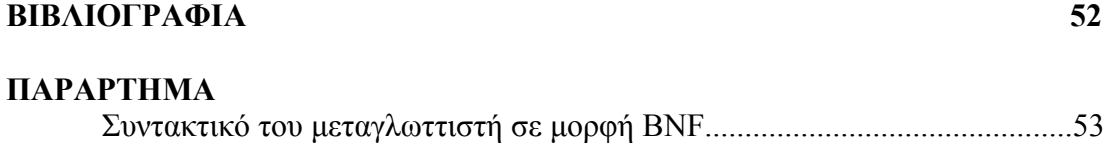

# **Ευρετήριο πινάκων**

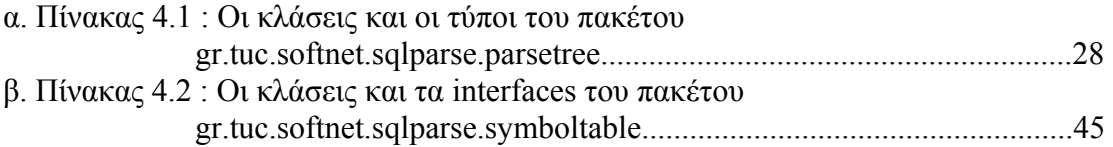

# **Ευρετήριο σχηµάτων**

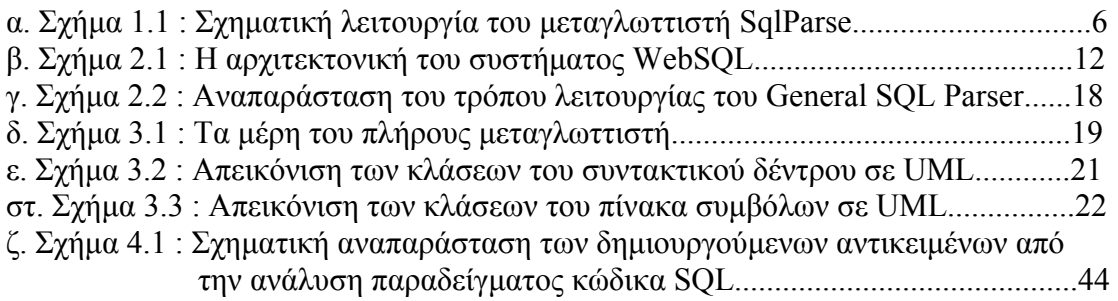

### **Κεφάλαιο 1**

# **Εισαγωγή**

Η εργασία η οποία εκπονήθηκε για αυτή τη διπλωµατική εργασία αφορά στην υλοποίηση ενός γενικευµένου, αντικειµενοστραφούς µεταγλωττιστή για τη γλώσσα ANSI-SQL-2. Στόχος της παρούσας εργασίας είναι η παρουσίαση ενός σχεσιακού σχήµατος µε τη σύνταξη της SQL, το οποίο θα είναι ανεξάρτητο από πηγές δεδοµένων.

Η χρησιµότητα της εργασίας αυτής απορρέει από την ανάγκη για έναν µεταγλωττιστή ο οποίος θα είναι ανεξάρτητος από το σύστηµα της βάσης δεδοµένων, αλλά θα παρέχει στον προγραµµατιστή τη δυνατότητα να τον προσαρµόσει σε αυτό που επιθυµεί µε την κατάλληλη υλοποίηση. Η απευθείας µετάφραση της γλώσσας SQL είναι δύσκολη και τα συστήµατα βάσεων δεδοµένων είναι πολλά και διαφορετικά µεταξύ τους. Απαιτείται µία κατάλληλη µορφή αναπαράστασης των βασικών χαρακτηριστικών της δοµής του κώδικα Ακόµη πολλές φορές µπορεί ο διαχειριστής µιας βάσης να ενδιαφέρεται να κάνει απλό parsing εντολών SQL χωρίς να επενεργήσει στα δεδοµένα της βάσης.

Η λύση στα παραπάνω ζητήµατα δίνεται στην υλοποίηση µε τη χρήση των δέντρων αφηρηµένης σύνταξης (Abstract Syntax Trees (AST)).Τα AST είναι δεντροειδείς δοµές δεδοµένων µε ακανόνιστη µορφή τα οποία περιγράφουν τη βασική δοµή του κώδικα παραβλέποντας ωστόσο ασήµαντες συντακτικές λεπτοµέρειες. Τα δοµικά στοιχεία της γλώσσας αναπαρίστανται µε διαφόρων τύπων κόµβους του AST ή ίδιου τύπου κόµβους µε διαφοροποίηση σε κάποιες τιµές.

Ο µεταγλωττιστής SqlParse που κατασκευάστηκε σε αυτή την εργασία διαβάζει µια σειρά από εντολές και ερωτήµατα SQL και κατασκευάζει ένα AST που περιγράφει πλήρως µε συγκεκριµένες κλάσεις το συντακτικό περιεχόµενο του κώδικα SQL. Οι δηµιουργούµενες κλάσεις περιέχουν µεθόδους που ανασύρουν το συντακτικό περιεχόµενο του αρχικού κώδικα. Κάθε κλάση της δηµιουργούµενης δοµής δεδοµένων διαθέτει µεταβλητές και µεθόδους που καθιστούν τα δεδοµένα του συντακτικού του κώδικα εύκολα προσιτά στον προγραµµατιστή και τις οποίες µπορεί να χρησιµοποιήσει ώστε να δηµιουργήσει τη δική του εφαρµογή αλληλεπίδρασης µε δεδοµένα

Στη συνέχεια ,µε βάση αυτό το AST, γίνεται ο σηµασιολογικός έλεγχος. Οι εντολές της SQL χρησιµοποιούνται για την προσθήκη και αφαίρεση στοιχείων σε ένα πίνακα συµβόλων, καθώς και για τον έλεγχο της ορθότητας των εντολών και των ερωτηµάτων µε βάση αυτόν τον πίνακα συµβόλων.

Στο παρακάτω σχήµα παριστάνεται ο τρόπος µε τον οποίο λειτουργεί ο µεταγλωττιστής.

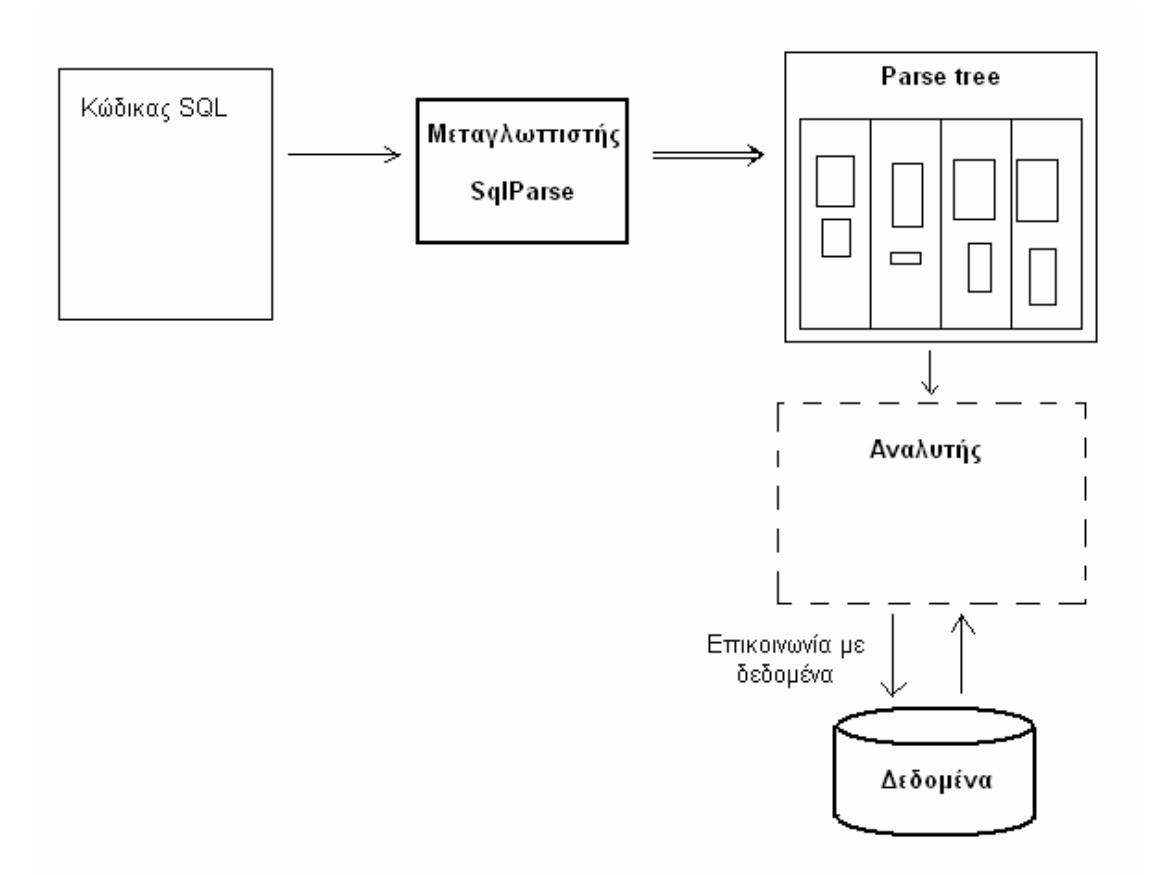

**Σχήµα 1.1: Σχηµατική λειτουργία του µεταγλωττιστή Sqlparse.***Ο µεταγλωττιστής διαβάζει ένα κοµµάτι κώδικα SQL και αφού το αναλύσει και κάνει τους απαραίτητους ελέγχους, παράγει τη δοµή δεδοµένων parse tree.Η δοµή αυτή αποτελείται από αντικείµενα συγκεκριµένων κλάσεων τέτοιων ώστε να περιγράφουν πλήρως τα περιεχόµενα του κώδικα SQL και επιτρέπουν την αποκωδικοποίηση της δοµής στον αρχικό κώδικα. Έτσι ένας κατάλληλος αναλυτής µπορεί να χρησιµοποιήσει τη δοµή αυτή για να δηµιουργήσει την κατάλληλη αλληλεπίδραση του κώδικα µε συγκεκριµένης σχεδίασης βάση δεδοµένων*.

Ο αναλυτής που περιγράφεται παραπάνω δεν αποτελεί µέρος αυτής της εργασίας, αλλά σκοπός της είναι να επιτρέπει την εύκολη υλοποίηση τέτοιων ώστε να προσαρµόζονται σε διαφορετικούς τύπους βάσεων δεδοµένων. Ωστόσο έχει υλοποιηθεί ένα κοµµάτι της σηµασιολογικής ανάλυσης που αφορά στην προσθήκη και εύρεση δεδοµένων στον πίνακα συµβόλων.

Στα πλεονεκτήµατα του παραπάνω µεταγλωττιστή είναι και το ότι µπορεί να επεκταθεί και να χρησιµοποιηθεί για διάφορες εφαρµογές. Ο µεταγλωττιστής προσφέρει ευελιξία στη σχεδίαση αφού αποτελεί τη βάση πάνω στη οποία µπορεί να 'χτιστεί' µια εφαρµογή ανάσυρσης δεδοµένων από συγκεκριµένο σχήµα και επιπρόσθετα παρέχει τη δυνατότητα στο χρήστη να φτιάξει το δικό του πίνακα συµβόλων. Ωστόσο ο συντακτικός αναλυτής είναι προκαθορισµένος και πρέπει να τροποποιηθεί ριζικά ώστε να επεκταθεί και να καλύπτει περισσότερες εντολές SQL.

Η παρούσα υλοποίηση υποστηρίζει ένα µεγάλο µέρος του προτύπου ANSI-SQL-92 και καλύπτει τη λειτουργικότητα για της πιο κοινές εκφράσεις της SQL. Παράλληλα η υλοποίηση του πίνακα συµβόλων και της σηµασιολογικής ανάλυσης παρέχει περαιτέρω έλεγχο της ορθότητας του κώδικα. Η σηµασιολογική ανάλυση

καθώς και η εκτύπωση σε σχεσιακή άλγεβρα υλοποιείται µε βάση τα δεδοµένα της δοµής Parse tree και επιδεικνύει πώς µπορούν να χρησιµοποιηθούν οι κλάσεις του πακέτου parsetree για την επέκταση του µεταγλωττιστή.

### **Κεφάλαιο 2**

# **Σχετική εργασία**

Στο κεφάλαιο αυτό παρατίθενται µερικά βασικά στοιχεία για τη γλώσσα SQL της, οι πρώτες µορφές της και τα πρότυπά της. Κυρίως όµως γίνεται αναφορά σε εργασίες σχετικές µε την παρούσα, οι οποίες είτε χρησιµοποιούν κοµµάτια της SQL, είτε λειτουργούν µε διάφορους τρόπους ως σύνδεσµοι σχεσιακών µοντέλων δεδοµένων µε δεδοµένα.

### **2.1 Ιστορία και πρότυπα της SQL**

#### **2.1.1 Ιστορία της SQL**

Η πρώτη µορφή σχεσιακού µοντέλου εµφανίζεται το 1970.Ο E.F.Codd, µέλος τότε του εργαστηρίου έρευνας της IBM εξέδωσε µια δηµοσίευση µε θέµα «Ένα σχεσιακό µοντέλο δεδοµένων για µεγάλες κοινόχρηστες βάσεις δεδοµένων», στο οποίο εξέθεσε της βασικές αρχές για τη διαχείριση βάσεων δεδοµένων: το λεγόµενο σχεσιακό µοντέλο. Το αντικείµενο της εργασίας αποτέλεσε έναυσµα για ευρεία έρευνα και πειραµατισµό σε πανεπιστήµια και βιοµηχανικά εργαστήρια και αποτέλεσε την αρχή για πολλά σηµερινά σχεσιακά προϊόντα.

Σύµφωνα µε την παραπάνω έρευνα µια σχεσιακή γλώσσα είναι αυτή που αντιλαµβάνεται, µε συγκεκριµένη συντακτική µορφή, µερικά ή όλα τα χαρακτηριστικά της αφηρηµένου σχεσιακού µοντέλου. Αρκετές τέτοιες γλώσσες δηµιουργήθηκαν της αρχές της δεκαετίας του ΄70.Μία από αυτές ήταν η "Structured English Query Language"(SEQUEL), η οποία ορίστηκε από µία οµάδα ανθρώπων που εργάζονταν στο εργαστήριο έρευνας San Jose της IBM και πρωτοϋλοποιήθηκε µε ένα πρωτότυπο της IBM λεγόµενο SEQUEL-XRM(1974-75).

Βασισµένη στην εµπειρία µε τη SEQUEL-XRM, µια ανανεωµένη έκδοση του προτύπου αυτού, το SEQUEL/2, ορίστηκε το 1976-77.Στη συνέχεια ένα πιο φιλόδοξο πρότυπο της IBM έκανε την εµφάνιση του, το SystemR.Το SystemR, µια υλοποίηση του υπερσυνόλου του SEQUEL/2(ονοµαζόµενο και ως SQL), έγινε λειτουργικό το 1977 και εγκαταστάθηκε σε έναν αριθµό θέσεων χρηστών, στο εσωτερικό της IBM και σε επιλεγµένες θέσεις πελατών της. Στη διάρκεια ζωής του SystemR έγιναν πλήθος αλλαγών στη γλώσσα SQL κυρίως λόγω επιθυµιών των χρηστών.

Εξαιτίας του SystemR, άλλες εταιρίες άρχισαν να κατασκευάζουν τα δικά τους προϊόντα βασισµένα στην SQL, ένα από τα οποία ήταν το ORACLE.Αργότερα το 1981 η IBM ανακοίνωσε ένα προϊόν SQL ονόµατι SQL/DS για το περιβάλλον VSE.Στα επόµενα χρόνια πολλοί εµπορικοί οργανισµοί ανακοίνωσαν προϊόντα βασισµένα σε SQL.Τα προϊόντα αυτά άλλοτε ήταν εντελώς καινούργια όπως το DG/SQL(1984) ή ήταν διεπαφές σε ήδη υπάρχοντα της το INGRES(1982,1985). Σήµερα υπάρχουν εκατοντάδες διάλεκτοι της SQL και έχει γίνει πλέον το αδιαµφισβήτητο πρότυπο σε ό,τι αφορά τις σχεσιακές βάσεις δεδοµένων.

### **2.1.2 Πρότυπα της SQL**

Η γλώσσα SQL έχει πρότυπα από τους διεθνείς οργανισµούς προτύπων ISO και ANSI.Το τρέχον πρότυπο είναι το ISO/IEC 9075:1999, αναφερόµενο και ως SQL-99.

Το 1982 το αµερικάνικο ινστιτούτο διεθνών προτύπων(ANSI) συνέταξε µια επιτροπή(X3H2) για να υλοποιήσει µια πρόταση της προτύπου για µια σχεσιακή γλώσσα. Το 1987 το πρότυπο αυτό έγινε αποδεκτό και από το διεθνή οργανισµό προτυποποίησης (ISO) και είναι γνωστό ως SQL-1 ή SQL/86.Μια βελτίωση αυτού που περιείχε υποστήριξη για αναφορική ακεραιότητα εκδόθηκε το 1989. Επιπρόσθετα, το ίδιο έτος, υιοθετήθηκε ένα παρεµφερές πρότυπο ονοµαζόµενο ως *Database Language Embedded SQL.*

Η επόµενη σηµαντική έκδοση προτύπου ήταν το 1992 συχνά αναφερόµενη ως SQL-2 ή SQL/92. Η προσπάθεια για τη νέα αυτή έκδοση της SQL ξεκίνησε όταν µια οµάδα ανθρώπων άρχισε να εργάζεται για να δηµιουργήσει ένα σύνολο πρόσθετων ιδιοτήτων που θα υποστηρίζουν διαδραστικότητα µεταξύ ανόµοιων συστηµάτων. Οι επιτροπές των ANSI και ISO εργάστηκαν για µερικά χρόνια ώστε να ορίσουν την ανανεωµένη έκδοση του αρχικού προτύπου.

Το 1996 εκδόθηκε ένα πρότυπο για stored procedures (SQL/PSM).Το τελευταίο, το οποίο όπως αναφέρθηκε είναι και το τρέχον, είναι το πρότυπο SQL-99 ή SQL-3.

Ο µεταγλωττιστής της εργασίας αυτής είναι βασισµένος στο πρότυπο SQL-92 και καλύπτει ένα σηµαντικό µέρος της γραµµατικής του. Ακόµη καλύπτει τη δήλωση εναυσµάτων σύµφωνα µε το πρότυπο SQL/99.Η πλήρης γραµµατική του παρουσιάζεται στο παράρτηµα σε µορφή BNF.Στο µεγαλύτερο µέρος της έχει διατηρηθεί η ονοµατολογία των µη-τερµατικών του προτύπου για συµβατότητα και για να διευκολυνθεί η µελλοντική επέκταση.

### **2.2 ∆ιάλεκτοι της SQL**

Παρακάτω παρουσιάζονται µερικές διάλεκτοι της SQL, γλώσσες δηλαδή βασισµένες στη λογική και τη σύνταξη της SQL που χρησιµοποιούνται για την εύρεση πληροφοριών από ευρύτερους αποθηκευτές δεδοµένων.

#### **2.2.1 WebSQL : Υποβολή ερωτηµάτων στον παγκόσµιο ιστό**

Η WebSQL είναι µια γλώσσα που µοιάζει συντακτικά µε την SQL και έχει σκοπό την εύρεση σελίδων στον παγκόσµιο ιστό φιλτράροντας τις µε βάση κάποια κριτήρια που επιλέγει ο χρήστης, όπως ακριβώς η SQL αναζητά δεδοµένα σε πίνακες.

Η WebSQL κάνει χρήση των µηχανών αναζήτησης και των συνδέσµων µεταξύ σελίδων για να δηµιουργήσει έναν 'εικονικό γράφο' ιστοσελίδων πάνω στον οποίο ενεργούν τα ερωτήµατα της γλώσσας.

∆εδοµένου ότι ο παγκόσµιος ιστός δε αποτελεί µέρος µιας βάσης δεδοµένων, αλλά αντίθετα περιέχει ετερογενή και σκόρπια δεδοµένα, η WebSQL κάνει την εξής πρωταρχική θεώρηση : συσχετίζει κάθε αντικείµενο του ιστού µε πλειάδες ενός εικονικού πίνακα µε τη µορφή

Document[url,title,text,type,length,modif]

όπου *url* αντιστοιχεί στη διεύθυνση του αντικειµένου στον ιστό,*title* και *text* στον τίτλο και στο κείµενο του αντίστοιχα,*type* στον τύπο του(HTML,Postscript,εικόνα κ.τ.λ),*length* στο µήκος του και *modif* στην ηµεροµηνία τροποποίησης. Όλα τα παραπάνω χαρακτηριστικά είναι συµβολοσειρές. Το url είναι το πρωτεύον κλειδί. Ακόµη, η δοµή των συνδέσµων είναι ένα ζητούµενο που πρέπει να είναι γνωστό. Έτσι, όπως και παραπάνω, θεωρείται ένας πίνακας Anchor µε τη µορφή Anchor[base,href,label]

που περιγράφει τους συνδέσµους µιας σελίδας. Το χαρακτηριστικό *base* αντιστοιχεί στο URL του εγγράφου HTML που περιέχει το σύνδεσµο, *href* είναι το έγγραφο στο οποίο παραπέµπει ο σύνδεσµος και *label* είναι η περιγραφή του.

Με βάση τις παραπάνω θεωρήσεις µπορούν να γραφούν τώρα ερωτήµατα για αναζήτηση εγγραφων στον ιστό, µε τον τρόπο που φαίνεται στο παρακάτω παράδειγµα.

**Παράδειγµα:**Εύρεση όλων των εγγράφων HTML που είναι σχετικά µε 'hypertext'.

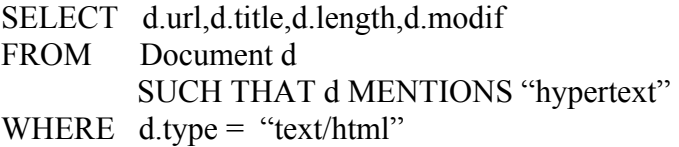

Γενικότερα µπορούν να θεωρηθούν δύο τύποι πλειάδων, οι Node και Link µε την ακόλουθη µορφή:

Node =  $[id:Did, ..., ai: ti, ...]$ Link =  $[from:Odd, to:Odd, ..., b_j :t_j, ...]$ 

όπου Oid είναι ένας τύπος προσδιορισµού αντικειµένων. Στο µοντέλο του παγκόσµιου ιστού, τα έγγραφα αντιστοιχίζονται σε αντικείµενα τύπου Node ενώ οι σύνδεσµοι σε αντικείµενα τύπου Link.Οι προσδιοριστές των αντικειµένων είναι τα URL τους.

Τα παραπάνω χρησιµοποιούνται για να εκφραστεί ο παγκόσµιος ιστός ως ένας εικονικός γράφος. ∆εδοµένου ότι το σύνολο του ιστού είναι απροσδιόριστο(δεν είναι δυνατόν να παραχθεί µια λίστα µε όλα τα διαθέσιµα έγγραφα σε µια δεδοµένη στιγµή), υπάρχουν δύο τρόποι να βρεθούν έγγραφα. Με µηχανές αναζήτησης και µε πλοήγηση ξεκινώντας από ήδη γνωστά έγγραφα.

Επειδή µε το κλασικό σχεσιακό σχήµα είναι πρακτικά αδύνατο να γίνουν πράξεις στο σύνολο του παγκόσµιου ιστού, δεδοµένου ότι στη χειρότερη περίπτωση θα πρέπει να απαριθµηθούν όλα τα έγγραφα, η WebSQL χρησιµοποιεί τις *συνθήκες εύρους* (range conditions) που επιβάλλουν περιορισµούς στις µεταβλητές ενός ερωτήµατος. Έτσι περιορίζεται το εύρος του εξεταζόµενου κάθε φορά χώρου δεδοµένων σε ένα πεπερασµένο αλλά εξίσου ουσιώδες σύνολο.

Η αρχιτεκτονική του συστήµατος της WebSQL φαίνεται στο παρακάτω σχήµα.

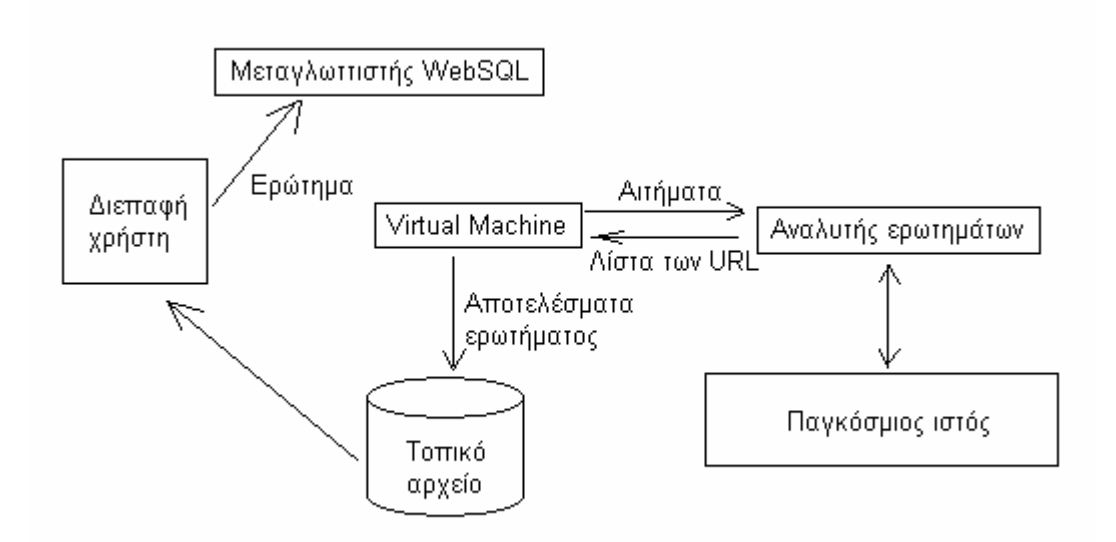

**Σχήµα 2.1 : Η αρχιτεκτονική του συστήµατος WebSQL** 

Ο µεταγλωττιστής της WebSQL αναλύει κάθε ερώτηµα και το µεταφράζει σε έναν ένθετο βρόχο σε µια ειδικά σχεδιασµένη γλώσσα αντικειµένων. Το παραγόµενο πρόγραµµα αντικειµένων εκτελείται από ένα µεταφραστή ο οποίος υλοποιεί µια ετερογενή στοίβα µε αντικείµενα διαφόρων τύπων, από ακέραιους και συµβολοσειρές ως ολόκληρες λίστες αντικειµένων τύπου Node και Link.Στη συνέχεια γίνεται πιστοποίηση των παραπάνω και παράγονται αποκλειστικά vectors αντικειµένων τύπου Node και Link.Ο µεταφραστής διαχωρίζει 3 τύπους στοιχείων και ανάλογα µε τον τύπο τους επιστρέφει ως αποτελέσµατα της αναζήτησης αντίστοιχα:

- Μονοπάτια του ιδεατού γράφου
- Αποτελέσµατα µηχανών αναζήτησης ή
- το σύνολο των συνδέσµων µιας ιστοσελίδας τύπου HTML.

#### **2.2.2 Java EE : EJBQL**

H EJBQL (Enterprise JavaBeans Query Language) είναι μια γλώσσα ερωτηµάτων που εφαρµόζεται για την επιλογή αντικειµένων ή τιµών τα οποία βασίζονται σε αφηρηµένους τύπους και σχέσεις των οντοτήτων JavaBeans.

Κάθε έκφραση στην EJBQL έχει ένα τύπο.Ο τύπος της έκφρασης εξάγεται από τη δοµή της έκφρασης, τον αφηρηµένο τύπο των δηλώσεων βοηθητικών µεταβλητών και τους τύπους των πεδίων cmp(container-managed persistence) και cmr(containermanaged relationship). Οι επιτρεπόµενοι τύποι στην EJBQL είναι οι αφηρηµένοι τύποι των οντοτήτων JavaBeans και των πεδίων cmp.Ο τύπος ενός αφηρηµένου σχήµατος µιας οντότητας bean εξάγεται από την κλάση της οντότητας.

Τα ερωτήµατα της γλώσσας χρησιµοποιούνται για να επιλέξουν αντικείµενα των κλάσεων µε συγκεκριµένα κριτήρια που βασίζονται στα χαρακτηριστικά των κλάσεων. Ένα ερώτηµα µπορεί να χρησιµοποιηθεί για να ορίσει µια µέθοδο εύρεσης ή µια µέθοδο επιλογής ενός cmp entity bean.

Η EJBQL υποστηρίζει τα παρακάτω στοιχεία της SQL:

• Την πρόταση SELECT η οποία προσδιορίζει τον τύπο των αντικειµένων ή τις τιµές που θα επιλεγούν

- Την πρόταση FROM, η οποία παρέχει δηλώσεις που περιγράφουν την περιοχή επιρροής στην οποία εφαρµόζονται οι εκφράσεις των προτάσεων SELECT και WHERE.
- Προαιρετικά την πρόταση WHERE, η οποία µπορεί να περιορίζει µε κριτήρια τα αποτελέσµατα που επιστρέφονται από το ερώτηµα.
- Προαιρετικά την πρόταση ORDER BY, η οποία ταξινομεί τα αποτελέσματα που επιστρέφονται από το ερώτηµα.

Ένα παράδειγµα χρήσης της γλώσσας φαίνεται στη συνέχεια.

*SELECT DISTINCT OBJECT(o) FROM Order AS o, IN(o.lineItems) AS l WHERE l.shipped = FALSE* 

Το παραπάνω ερώτηµα πλοηγείται στο πεδίο cmr *lineItems* του αφηρηµένου τύπου *Order* και χρησιµοποιεί το πεδίο *shipped* του *LineItem* για αν επιλέξει συγκεκριµένα αντικείµενα του *Order*.

Η EJBQL είναι ανεξάρτητη από τον τρόπο που συνδέονται τα beans µε έναν καταχωρητή δεδοµένων και µπορεί να µεταφέρεται. Μεταγλωττίζεται σε SQL κατά το χρόνο ανάπτυξης µε βάση την αντιστοίχιση του σχήµατος για το JavaBean.

### **2.2.3 Η γλώσσα OQL(Object Query Language)**

Η γλώσσα OQL χρησιµοποιείται από διεργασίες του λειτουργικού συστήµατος διαχείρισης δικτύου Mobile Wireless Fault Mediator(MWFM NMOS) για να µεταφέρει δεδοµένα µεταξύ διαφόρων βάσεων δεδοµένων. Επιτρέπει στο χρήστη τη σύνδεση µε οποιαδήποτε εφαρµογή MWFM ώστε να ανασύρει δεδοµένα από την εφαρµογή. Η σύνδεση µε τις διάφορες εφαρµογές MWFM επιτυγχάνεται µε τον πάροχο υπηρεσιών *riv\_oql* ,ο οποίος προσδιορίζει το domain και την υπηρεσία στην οποία θέλει ο χρήστης να υποβάλλει ερωτήµατα.

Οι διαφορές της OQL µε την SQL είναι :

- Η OQL έχει τη δυνατότητα να υποστηρίζει αναφορές των πινάκων µέσω αντικειµένων. Είναι δυνατόν να υπάρχουν αντικείµενα ένθετα σε αντικείµενα.
- ∆εν υποστηρίζονται όλες οι λέξεις κλειδιά της SQL και στην OQL.
- H OQL παρέχει τη δυνατότητα να διεξάγονται µαθηµατικοί υπολογισµοί µέσα από τις εκφράσεις της.

#### **2.2.4 Εφαρµογές CAD**

Η σχεδίαση µε τη χρήση υπολογιστή (Computer Aided Design, CAD ) περιλαµβάνει τη χρήση των υπολογιστών σε διάφορα στάδια σχεδίασης µηχανικής. Η CAD έχει µεγάλα κοµµάτια δεδοµένων µε πολύπλοκες µορφές τα οποία χρειάζεται να αποθηκευτούν και να γίνει σωστή διαχείρισή τους. ∆εδοµένου ότι τα συστήµατα βάσεων δεδοµένων παρέχουν ανεξαρτησία µεταξύ του προγράµµατος το οποία έχει πρόσβαση στα δεδοµένα και τη βάση δεδοµένων, είναι σηµαντικό να χρησιµοποιούνται συστήµατα βάσεων δεδοµένων για την αποθήκευση δεδοµένων CAD.

Τα γραφικά αντικείµενα µπορούν να δηµιουργηθούν στη σχεδίαση µε χρήση υπολογιστή µε τη χρήση ήδη υπαρχόντων αντικειµένων. Τα δεδοµένα αυτών των αντικειµένων έχουν αναφορές στα αντικείµενα τα οποία περιέχουν. Οι συµπερασµατικές αντικείµενο-σχεσιακές βάσεις δεδοµένων παρέχουν όχι µόνο άµεση υποστήριξη για την αποτελεσµατική αποθήκευση, αλλά ακόµη πραγµατοποιούν τους υπολογισµούς και την εξαγωγή συµπερασµάτων για να ανακτήσουν τα πλήρη δεδοµένα των γραφικών αντικειµένων που χρησιµοποιούν άλλα αντικείµενα.

Ένα από τα συστήµατα που κάνουν χρήση σχεσιακών µοντέλων στη σχεδίαση µε χρήση υπολογιστή είναι το DrawCAD.Το DrawCAD είναι ένα σύστηµα CAD υλοποιηµένο σε ένα αντικειµενο-σχεσιακό σύστηµα βάσης δεδοµένων. ∆ιευκολύνει τη δηµιουργία γραφικών αντικειµένων επαναχρησιµοποιώντας ήδη υλοποιηµένα αντικείµενα. Ένα άλλο σύστηµα που χρησιµοποιεί σχεσιακά µοντέλα για εφαρµογές CAD είναι το RelCAD. Η υλοποίηση του συστήµατος έχει γίνει µε αντικειµενοστραφή λογική. Το σύστηµα χρησιµοποιεί την αρχή ότι οι λειτουργικές απαιτήσεις µπορούν να αναπαρασταθούν ως γεωµετρικές/ αριθµητικές σχέσεις µεταξύ των µερών του σχεδίου και των εξισώσεων της µηχανικής.

### **2.3 Εργαλεία και µέθοδοι υλοποίησης**

#### **2.3.1 Λεκτική και συντακτική ανάλυση µε Javacc**

Η λεκτική και η συντακτική ανάλυση του µεταγλωττιστή επιτελούνται από το εργαλείο Javacc.Το Javacc είναι ένα εργαλείο κατασκευής µεταγλωττιστών γραµµένοι σε γλώσσα Java.Στο εργαλείο javacc ο καθορισµός των λεξηµάτων όπως και του συντακτικού γίνονται στο ίδιο αρχείο. Τα αρχεία που αναλύει ο Javacc έχουν κατάληξη .jj και είναι της παρακάτω µορφής:

*options{ //Ρύθµιση διαφόρων επιλογών για τον αναλυτή. }* 

*PARSER\_BEGIN(ονοµα\_κύριας\_κλάσσης)* 

*//Κώδικας java :∆ήλωση της κύριας κλάσης και της main.Ο κώδικας που βρίσκεται σε αυτό το κοµµάτι αντιγράφεται ατόφιος στο εξαγόµενο αρχείο του αναλυτή(έχει το όνοµα όνοµα\_κύριας\_κλάσσης.java)* 

*PARSER\_END(όνοµα\_κύριας\_κλάσσης)* 

*SKIP: {* 

*Περιλαµβάνει τους χαρακτήρες που θα αγνοούνται από τον αναλυτή(διάστηµα, χαρακτήρες αλλαγής γραµµής κ.τ.λ) }* 

#### *TOKEN :*

*{ Περιλαµβάνει τη δήλωση των λέξεων-κλειδιών του µεταγλωττιστή Ακόµη περιλαµβάνει τη δήλωση της µορφής ορισµένων λεξηµάτων όπως µεταβλητές οριζόµενες από το χρήστη και αριθµητικές σταθερές. }* 

### *SPECIAL\_TOKEN :*

*{ ∆ήλωση ειδικών λεξηµάτων όπως τα σχόλια ,που αγνοούνται από τον αναλυτή. }* 

Δήλωση μη-τερματικών. Τα μη-τερματικά έχουν τη μορφή δηλώσεων μεθόδων της Java με όνομα μη-τερματικού ,τύπο επιστροφής και ορίσματα(για τη σημασιολογική *ανάλυση και περαιτέρω λειτουργικότητα).Μέσα στη δήλωση των µη-τερµατικών µπορούν να οριστούν µεταβλητές τοπικής εµβέλειας και να γίνει κλήση άλλων µητερµατικών. Ακόµη µε τη χρήση άγκιστρων ( { } ) µπορεί να συµπεριληφθεί κώδικας Java.*

Τα κύρια χαρακτηριστικά του Javacc είναι :

- ∆ηµιουργεί Top-down µεταγλωττιστές. ∆εν επιτρέπει τη χρήση αριστερής αναδροµής αλλά παρέχει τη δυνατότητα περάσµατος ορισµάτων κατά τη συντακτική ανάλυση.
- Όπως προαναφέρθηκε ο καθορισµός της λεκτικής όπως και συντακτικής δοµής περιλαµβάνονται στο ίδιο αρχείο.
- Παρέχει τη δυνατότητα ρύθµισης διάφορων επιλογών στην αρχή του αρχείου όπως αν θα υπάρχει αντιστοιχία πεζών-κεφαλαίων ή το πλήθος των συµβόλων που θα ελέγχονται για την άρση των αµφισηµιών κ.α.
- Παρέχει τη δυνατότητα επίλυσης των αµφισηµιών shift-shift τοπικά. Ο Javacc δηµιουργεί από προεπιλογή µεταγλωττιστές LL(1).Ωστόσο για τα σηµεία της γραµµατικής που δεν είναι LL(1) µπορεί να χρησιµοποιηθεί η λέξη κλειδί LOOKAHEAD µε τον αριθµό των συµβόλων που επιθυµεί ο προγραµµατιστής να εξεταστούν. Με αυτό τον τρόπο η γραµµατική γίνεται LL(k) µόνο στα σηµεία όπου είναι απαραίτητο κάνοντας την ανάλυση πολύ ταχύτερη.
- Επιτρέπει τη χρήση χαρακτηριστικών του συµβολισµού BNF,όπως για παράδειγµα (Α)\* ,(Α)+ για την αναπαράσταση αναδροµικών εκφράσεων.
- Τέλος παρέχει τη δυνατότητα δήλωσης ειδικών συµβόλων που αγνοούνται από τον αναλυτή σε συγκεκριµένο κοµµάτι του αρχείου .jj.

### **2.3.2 ∆έντρα αφηρηµένης σύνταξης (Abstract Syntax Trees (AST))**

Τα δέντρα αφηρηµένης σύνταξης είναι πεπερασµένα, κατευθυνόµενα δέντρα αφηρηµένης σύνταξης. Περιγράφουν µε δεντρική µορφή τη βασική δοµή του κώδικα εισόδου µιας γλώσσας. Τα AST συνήθως αγνοούν συντακτικές λεπτοµέρειες οι οποίες δεν επηρεάζουν τη σηµασιολογία του προγράµµατος. Τέτοιο παράδειγµα αποτελεί η παράλειψη κόµβων για την αναπαράσταση σηµείων στίξης αφού αυτά αναπαρίστανται µε τη δοµή του δέντρου.

Στις περισσότερες περιπτώσεις, κάθε κοµµάτι της γραµµατικής αναπαρίσταται µε ένα καινούργιο κόµβο συγκεκριµένου τύπου. Ωστόσο µπορεί να επιλεγεί κατά το σχεδιασµό του µεταγλωττιστή να χρησιµοποιούνται και ίδιου τύπου κόµβοι µε διαφορετικές µεταβλητές για παρόµοιες γραµµατικές εκφράσεις

### **2.3.3 Μετατροπές**

.

Μετά τη δηµιουργία των AST οι ακόλουθες φάσεις του µεταγλωττιστή µπορούν να υλοποιηθούν. Στις απλούστερες µεταφράσεις θα µπορούσε να διασχιστεί το AST και να δηµιουργηθεί η επιδιωκόµενη γλώσσα. Αν η µετάφραση είναι περίπλοκη και περισσότερες αποφάσεις πρέπει να ληφθούν σχετικά µε τι ποιες µετατροπές κώδικα θα πρέπει να εφαρµοστούν στα AST και ποιες σε κάποια ενδιάµεση µορφή. Τέτοιες µετατροπές µπορεί να έχουν σκοπό να βελτιώσουν το χρόνο εκτέλεσης του τελικού προγράµµατος ή να διευκολύνουν τη µετάφραση στη γλώσσα στόχο.

## **2.4 Σχετικό λογισµικό**

### **2.4.1 PostgreSQL**

H PostgreSQL είναι ένα αντικείμενο-σχεσιακό σύστημα διαχείρισης βάσεων δεδοµένων(ORDBMS).Ένα από τα χαρακτηριστικά των παραδοσιακών σχεσιακών συστηµάτων διαχείρισης δεδοµένων (RDBMS) που τα διαφοροποιεί από τα σύγχρονα είναι το ότι οι τύποι των χαρακτηριστικών δεν περιορίζονται σε ένα συγκεκριµένο είδος αλλά µπορούν να ένα από ένα µεγάλο εύρος τύπων, όπως ακέραιοι, δεκαδικοί, συµβολοσειρές, νοµισµατικές µονάδες και ηµεροµηνίες. Τα χαρακτηριστικά σχεδίασης που παρέχει η PostgreSQL είναι η κληρονοµικότητα, οι διάφοροι τύποι δεδοµένων και οι συναρτήσεις που επιτρέπουν την επέκταση της. Ακόµη υποστηρίζονται περιορισµοί, εναύσµατα, κανόνες και πληρότητα συνδιαλλαγών. Όλα τα παραπάνω χαρακτηριστικά κατατάσσουν την PostgreSQL στην κατηγορία των αντικείµενο-σχεσιακών. Η PostgreSQL είναι εφαρµογή ανοιχτού κώδικα και η υλοποίηση της περιλαµβάνει όλα τα στάδια από τη συντακτική ανάλυση της SQL ως την αποθήκευση δεδοµένων.

Τα στάδια που περνάει ένα ερώτηµα για να αποδώσει αποτελέσµατα στην PostgreSQL είναι 5 και συνοψίζονται στα εξής:

- Σύνδεση της εφαρµογής µε τον server.Το πρόγραµµα της εφαρµογής στέλνει το ερώτηµα στον server και λαµβάνει τα αποτελέσµατα από αυτόν.
- Το στάδιο της συντακτικής ανάλυσης που ελέγχει τα ερωτήµατα για σωστή σύνταξη και δηµιουργεί το συντακτικό δέντρο.
- Το σύστηµα κανόνων (rule system).
- Το στάδιο της οργάνωσης/ βελτιστοποίησης ( planner/ optimizer).
- Το στάδιο της εκτέλεσης.

Η φάση της συντακτικής ανάλυσης περιλαµβάνει 2 στάδια. Στο πρώτο γίνεται ο συντακτικός έλεγχος και αν δεν υπάρχει κάποιο λάθος τότε δηµιουργείται το συντακτικό δέντρο. Στο δεύτερο στάδιο το συντακτικό δέντρο είναι είσοδος και σαρώνεται για την εύρεση κόµβων που αντιπροσωπεύουν ερωτήµατα. Με βάση τους κόµβους που βρέθηκαν δηµιουργούνται νέες δοµές δεδοµένων για κάθε ερώτηµα και στη συνέχεια διενεργούνται έλεγχοι κατά πόσο οι πίνακες και οι στήλες που αναφέρονται στα ερωτήµατα είναι έγκυρα σε σχέση µε τη βάση δεδοµένων.

Το στάδιο του συστήµατος κανόνων περιλαµβάνει κυρίως το σύστηµα επανεγγραφής. Το σύστηµα επανεγγραφής λαµβάνει το συντακτικό δέντρο που παρήχθη από το προηγούµενο στάδιο και το οποίο αντιπροσωπεύει κάποιο ερώτηµα, και ψάχνει για κανόνες. Αν υπάρχει κάποιος που πρέπει να εφαρµοστεί στο ερώτηµα, το συντακτικό δέντρο ανακατασκευάζεται για να υλοποιήσει τις κατάλληλες µετατροπές. Οι µετατροπές στο συντακτικό δέντρο κάθε ερωτήµατος το κάνει πιο αποτελεσµατικό για την επόµενη φάση.

Σκοπός του σταδίου της οργάνωσης και βελτιστοποίησης είναι η δηµιουργία του ιδανικού πλάνου εκτέλεσης. Συνδυάζει όλους τους δυνατούς τρόπους αναζήτησης και ένωσης των σχέσεων που αναφέρονται σε ένα ερώτηµα. Όλα τα δημιουργούμενα μονοπάτια οδηγούν στο ίδιο αποτέλεσμα και η δουλειά του βελτιστοποιητή είναι να προσδιορίσει το κόστος του κάθε µονοπατιού και να επιλέξει το βέλτιστο. Έτσι κατασκευάζει το πλάνο ερωτηµάτων που είναι ένα δέντρο µε τα βέλτιστα µονοπάτια και το οποίο γίνεται είσοδος στον εκτελεστή.

Ο εκτελεστής διασχίζει αναδροµικά το δέντρο πλάνου και ανασύρει πλειάδες. Κάνει χρήση του συστήµατος αποθήκευσης καθώς ψάχνει τους πίνακες, εκτελεί ταξινοµήσεις και ενώσεις πινάκων, εκτιµά τα κριτήρια επιλογής και τελικά επιστρέφει τις σωστές πλειάδες.

#### **2.4.2 General Sql Parser**

Πρόκειται για να ένα εργαλείο παρόµοιο µε το παρόν, το οποίο κάνει parsing σε κώδικα SQL και δηµιουργεί το κατάλληλο συντακτικό δέντρο. Η σχεδίαση του επιτρέπει τη σύνδεση των εντολών µε διάφορες βάσεις δεδοµένων όπως οι Oracle,DB2,Informix,Sybase,Postgres και MySQL, ωστόσο οι υλοποιήσεις αυτές δεν παρέχονται.

Ο General SQL Parser λειτουργεί ως εξής. ∆ιαβάζει κώδικα SQL και δηµιουργεί σύµβολα µε τη λεκτική ανάλυση. Αφού διαβαστεί ολόκληρο το κείµενο SQL τότε δηµιουργείται µια λίστα από σύµβολα τα οποία αποτελούν την είσοδο για το συντακτικό αναλυτή. Στη συνέχεια ο συντακτικός αναλυτής διαβάζει τα σύµβολα µε βάση τη γραµµατική BNF διαφορετικών διαλέκτων βάσεων δεδοµένων, και αν δεν υπάρχει σφάλµα τότε δηµιουργείται ένα απλό συντακτικό δέντρο. Στη διάρκεια της διαδικασίας αυτής ο χρήστης µπορεί να δηµιουργήσει τη δική του µέθοδο χειρισµού λαθών.

Το αρχικό συντακτικό δέντρο στη συνέχεια µετατρέπεται σε µια επίσηµη µορφή συντακτικού δέντρου του οποίου οι πρωτεύοντες κόµβοι είναι κόµβοι τύπου που αναπαριστούν εκφράσεις SQL, και περιέχονται και δευτερεύοντες κόµβοι στα

κατώτερα στρώµατα του δέντρου. Κατά τη διάρκεια της µετατροπής υπολογίζονται και διαχωρίζονται οι πίνακες και τα πεδία που υπάρχουν στον κώδικα.

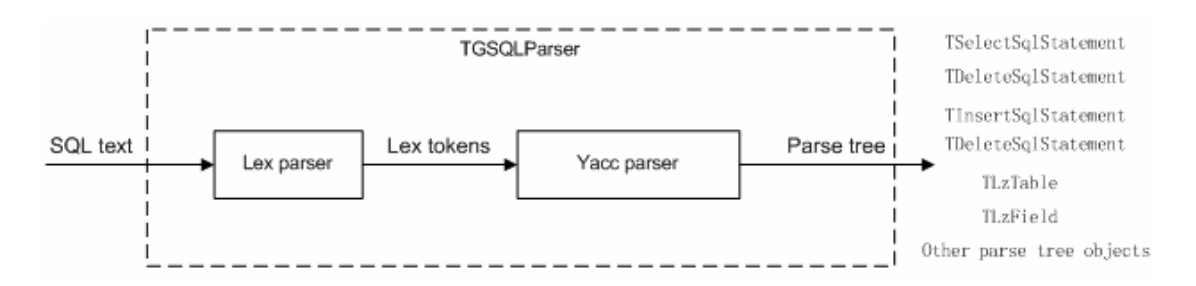

**Σχήµα 2.2 : Αναπαράσταση του τρόπου λειτουργίας του General SQL Parser** 

### **Κεφάλαιο 3**

# **Σχεδίαση**

Σε αυτό το κεφάλαιο περιγράφεται ο τρόπος µε τον οποίο λειτουργεί ο µεταγλωττιστής σε κάθε στάδιο του και ακόµη µε ποιο τρόπο µπορούν να γίνουν οι µετατροπές ώστε να ολοκληρωθεί και να λειτουργήσει πάνω σε βάσεις δεδοµένων. Τέλος αναφέρεται το µέγεθος της κάλυψής του σε εντολές της SQL.

### **3.1 Λειτουργία του SqlParse**

Ο µεταγλωττιστής στην τελική του µορφή µπορούµε να θεωρήσουµε ότι αποτελείται από 3 βασικά µέρη. Το πρώτο είναι το κοµµάτι του συντακτικού αναλυτή ο οποίος παράγει και το συντακτικό δέντρο. Το δεύτερο είναι το κοµµάτι του πίνακα συµβόλων και της συντακτικής ανάλυσης. Σε αυτό υπάρχει η υλοποίηση ενός πίνακα συµβόλων που συνδέεται µε τον συντακτικό αναλυτή µέσω µιας διεπαφής(interface). Τέλος υπάρχει το κοµµάτι της µετατροπής που χρησιµοποιείται για να µετατρεψει το parse tree σε κατάλληλη µορφή ώστε να λειτουργήσει πάνω σε µια βάση δεδοµένων. Τα δύο πρώτα µέρη έχουν υλοποιηθεί. Τα παραπάνω φαίνονται στο σχήµα που ακολουθεί.

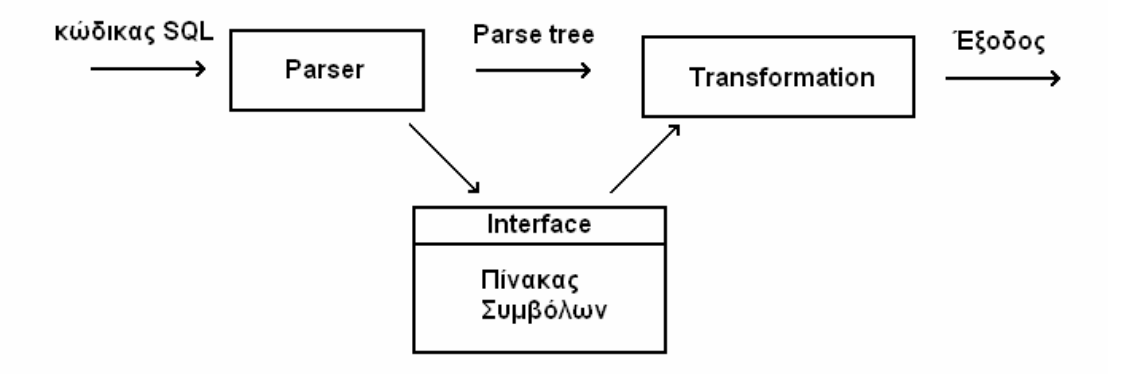

#### **Σχήµα 3.1 : Τα µέρη του πλήρους µεταγλωττιστή**

### **3.2 Application Program Interface (API) και υλοποίηση**

Ο µεταγλωττιστής έχει σχεδιαστεί µε τέτοιο τρόπο ώστε να προσφέρει ένα εύχρηστο API για να µπορεί να γίνει η διασύνδεση του µετατροπέα µε το συντακτικό δέντρο. Η σχεδίαση περιλαµβάνει 4 πακέτα, τα 3 εκ των οποίων ανήκουν στο 4<sup>ο</sup> .

Το κύριο πακέτο περιλαµβάνει µια κλάση που χρησιµεύει στην εύρεση των τύπων του συντακτικού δέντρου µε βάση το όνοµα τους.

Το πρώτο πακέτο περιέχει όλες τις κλάσεις που εκφράζουν τους τύπους των κόµβων του συντακτικού δέντρου. Οι κλάσεις αυτές περιέχουν κατά κύριο λόγο µία µέθοδο για κάθε µεταβλητή της κλάσης η οποία επιστρέφει την τιµή της µεταβλητής. Έτσι µε τη χρήση του κατάλληλου ονόµατος κλάσης και της κατάλληλης µεθόδου ολόκληρα τα δεδοµένα του συντακτικού δέντρου µπορούν να χρησιµοποιηθούν µε τον τρόπο που επιθυµεί ο προγραµµατιστής. Τα δεδοµένα αυτά δε µπορούν να τροποποιηθούν µέσω των µεθόδων των κλάσεων στις περισσότερες περιπτώσεις παρά µόνο να διαβαστούν, αφού υπεύθυνος για τη δηµιουργία του δέντρου είναι µόνο ο συντακτικός αναλυτής.

Το δεύτερο πακέτο περιέχει τις κλάσεις που διαχειρίζονται τον πίνακα συµβόλων. Περιέχει ακόµη δύο interfaces που για την εισαγωγή και εύρεση στοιχείων από τον πίνακα συµβόλων αντίστοιχα. Η χρήση των interfaces καθιστά δυνατή τη δηµιουργία από τον προγραµµατιστή ενός άλλου πίνακα συµβόλων αν το επιθυµεί. Οι κλάσεις που περιλαµβάνονται στο πακέτο εκφράζουν τους τύπους των στοιχείων που αποθηκεύονται στον πίνακα συµβόλων, όπως πίνακες, χαρακτηριστικά, εναύσµατα, δείκτες κ.α. Αυτές περιλαµβάνουν µεθόδους οι οποίες όπως παραπάνω ανασύρουν τις τιµές των µεταβλητών που αντιστοιχούν στα αποθηκευµένα στοιχεία του πίνακα συµβόλων. Υπάρχει τέλος µια κλάση που διαχειρίζεται τα στοιχεία του πίνακα µε µεθόδους εισαγωγής, εύρεσης και διαγραφής.

Το τρίτο πακέτο περιέχει µια κλάση που αφορά στην εκτύπωση των δεδοµένων του συντακτικού δέντρου σε σχεσιακή άλγεβρα για να µπορεί να πιστοποιηθεί ότι τα περιεχόµενα του κώδικα SQL µεταφράστηκαν σωστά στο συντακτικό δέντρο.

Παρακάτω φαίνονται σε σχηµατικό διάγραµµα UML οι κλάσεις που αποτελούν το αφηρηµένο συντακτικό δέντρο καθώς επίσης και οι κλάσεις που αποτελούν την υλοποίηση για τον πίνακα συµβόλων.

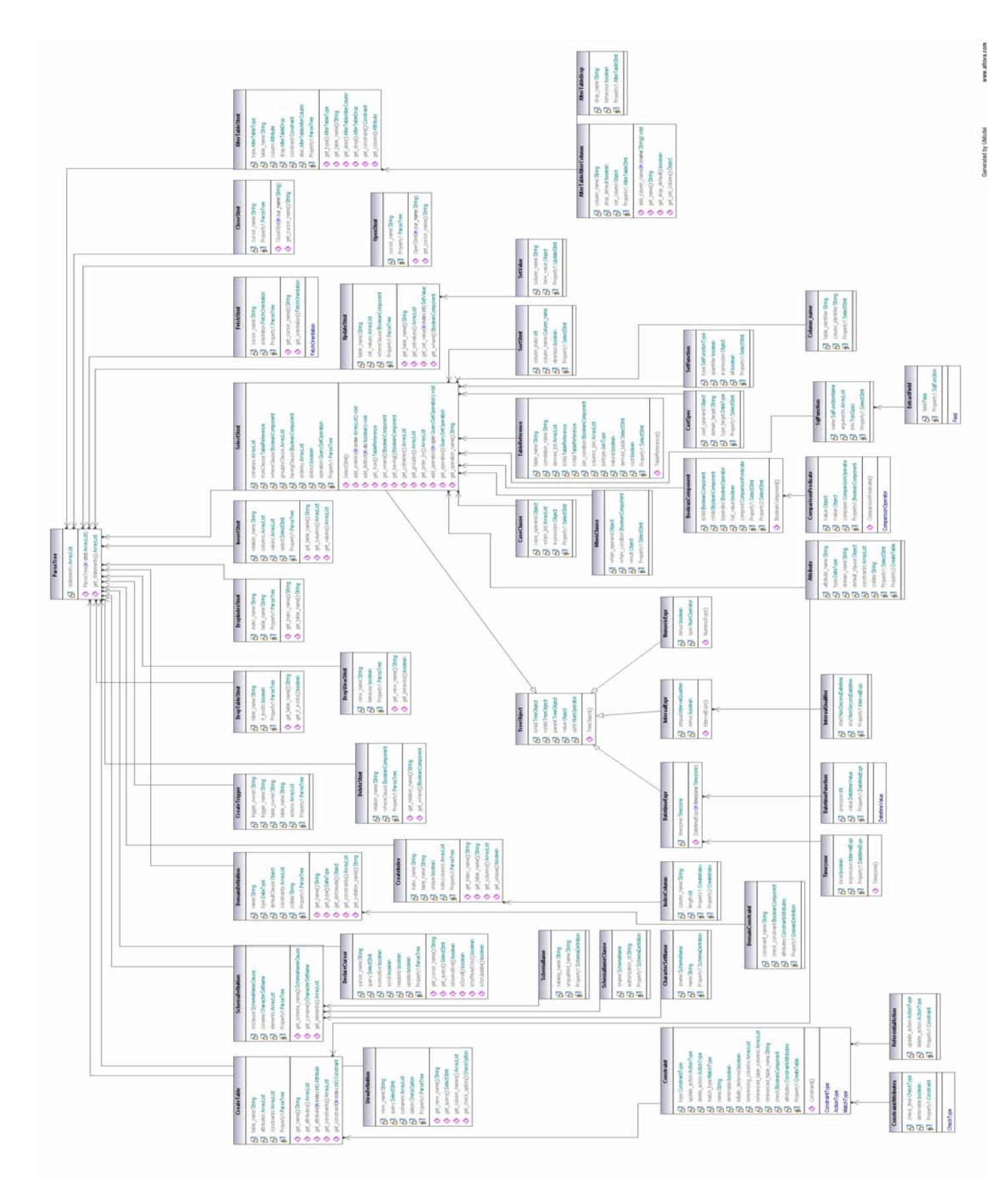

**Σχήµα 3.2 : Απεικόνιση των κλάσεων του συντακτικού δέντρου σε UML** 

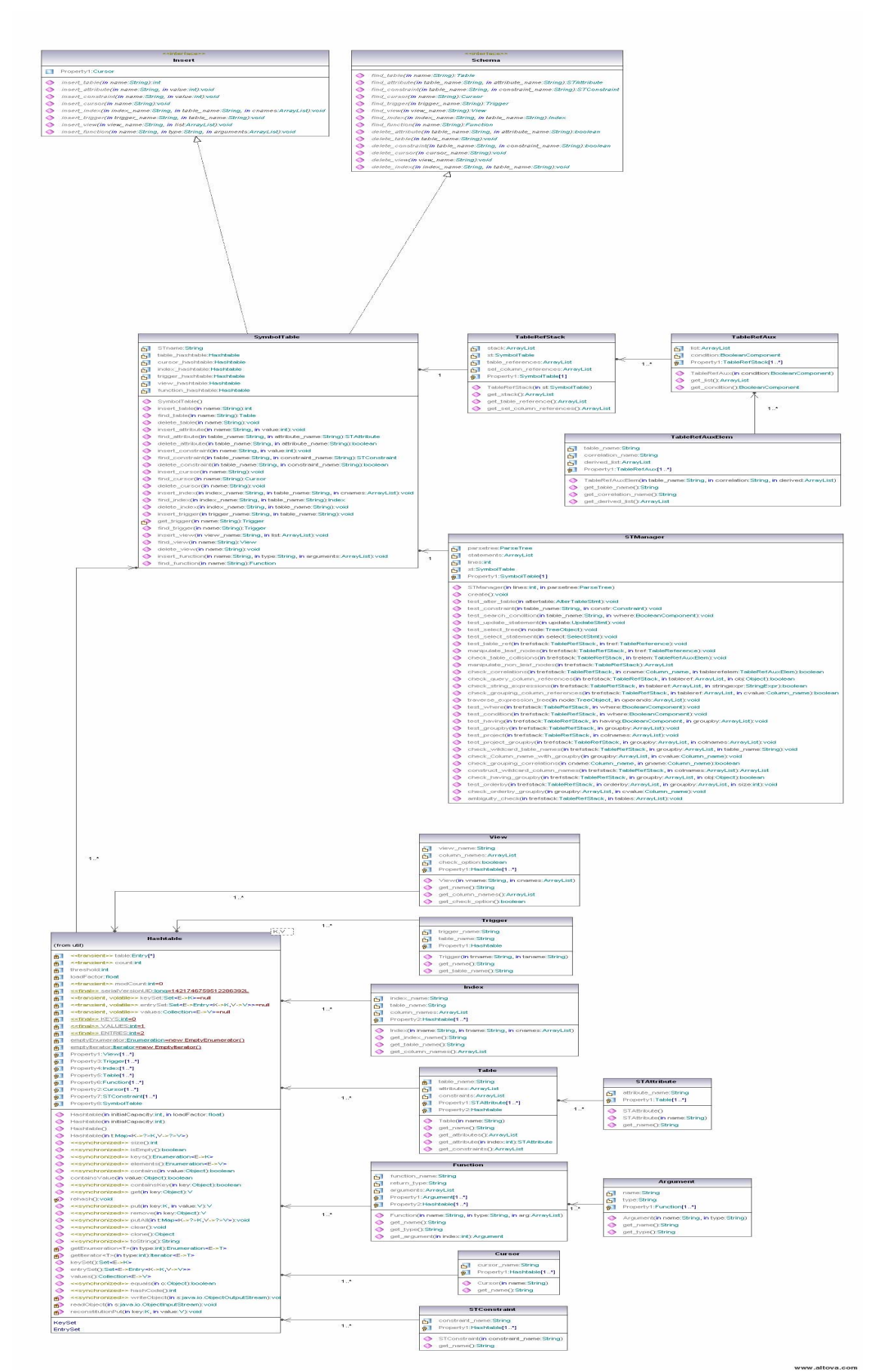

**Σχήµα 3.3 : Απεικόνιση των κλάσεων του πίνακα συµβόλων σε UML.**

### **3.3 Μετατροπές**

Το συντακτικό δέντρο που έχει παραχθεί από τη φάση της συντακτικής ανάλυσης περιέχει όλη την πληροφορία για τα περιεχόµενα του κώδικα SQL. Κατόπιν πρέπει να γίνουν οι κατάλληλες ενέργειες ώστε τα περιεχόµενα του να χωριστούν και οι εκφράσεις που περιέχονται να αποκτήσουν πρακτική χρήση.

Το πρώτο βήµα που πρέπει να γίνει, είναι να διαπιστωθεί αν τα περιεχόµενα του κώδικα SQL έχουν σηµασιολογική υπόσταση, δηλαδή κατά πόσο οι σχέσεις, οι πίνακες, τα χαρακτηριστικά τους υπάρχουν και συνδέονται µεταξύ τους.

Έτσι το συντακτικό δέντρο διασχίζεται και αποκωδικοποιούνται οι τύποι των κόµβων του πρώτου επιπέδου του που αφορούν τις βασικές εκφράσεις SQL όπως δηµιουργία, διαγραφή, µετατροπή στοιχείων(πίνακες, ευρετήρια, εναύσµατα κ.τ.λ) καθώς και τα ερωτήµατα.

Για τις περιπτώσεις της εισαγωγής και διαγραφής τα στοιχεία µε τα χαρακτηριστικά τους προστίθενται και αφαιρούνται αντίστοιχα από τον πίνακα συµβόλων. Ελέγχεται αν τα στοιχεία µε το ίδιο όνοµα υπάρχουν ήδη κατά την εισαγωγή ή αν δεν υπάρχουν κατά τη διαγραφή.

Για τις περιπτώσεις ερωτηµάτων διασχίζεται το δέντρο, αν υπάρχει, µε τους κόµβους που αντιπροσωπεύουν εκφράσεις SELECT και για κάθε έναν από αυτούς γίνονται οι απαραίτητοι έλεγχοι(δέντρο µε SelectStmts υπάρχει σε περιπτώσεις όπου γίνονται πράξεις συνόλων µε ερωτήµατα, όπως UNION, INTERSECT και EXCEPT. Στις υπόλοιπες περιπτώσεις μπορούμε να θεωρήσουμε ότι έχουμε ένα δέντρο που αποτελείται µόνο από τη ρίζα).Οι έλεγχοι περιλαµβάνουν πιστοποίηση αν οι πίνακες που αναφέρονται στις προτάσεις FROM υπάρχουν, αν οι στήλες που αναφέρονται στο ερώτηµα είναι έγκυρες κ.α.

Σε µελλοντικές υλοποιήσεις µπορεί το στάδιο του σηµασιολογικού ελέγχου να κατασκευάζει µετασχηµατισµένα συντακτικά δέντρα µε περισσότερες πληροφορίες για τα περιεχόµενα των ερωτηµάτων και ο πίνακας συµβόλων να συνδέεται µε το σύστηµα εκτέλεσης εντολών πάνω στη βάση δεδοµένων.

### **3.4 Κάλυψη των εκφράσεων SQL**

Σε αυτή την ενότητα παρατίθενται οι εκφράσεις της SQL που καλύπτονται από το συντακτικό αναλυτή.

Καλύπτονται εκφράσεις δηµιουργίας πίνακα, όψης, σχήµατος, λογικού δροµέα, domain, ευρετηρίου και εναύσµατος, δηλαδή οι :

- CREATE TABLE
- CREATE VIEW
- CREATE SCHEMA
- CREATE CURSOR
- CREATE DOMAIN
- CREATE INDEX
- CREATE TRIGGER

Οι πίνακες περιλαµβάνουν δήλωση στηλών µε τύπο ή όνοµα ενός domain στο οποίο βασίζονται και προαιρετικά περιορισµούς, πρόταση DEFAULT και πρόταση COLLATE.Οι περιορισµοί µπορούν να είναι NOT NULL, µοναδικοί ή πρωτεύοντος κλειδιού, ξένου κλειδιού και check constraints.

Στη δήλωση των όψεων αναφέρεται το όνοµα του πίνακα στον οποίο ανήκουν, µια σειρά από στήλες που θα περιλαµβάνει, το ερώτηµα που προσδιορίζει την όψη και προαιρετικά οι επιλογές CASCADED ή LOCAL CHECK OPTION.

Στην πρόταση CREATE SCHEMA τα πιθανά αντικείµενα για τα οποία µπορεί να δηµιουργηθούν περιγραφείς(descriptors) είναι τα domains και οι όψεις.

Στους λογικούς δροµείς δηλώνεται το όνοµα τους, προαιρετικά οι επιλογές INSENSITIVE και SCROLL, η έκφραση πίνακα που συσγετίζεται με αυτόν και προκύπτει από ένα ερώτηµα και τέλος προαιρετικά οι επιλογές FOR READ ONLY ή FOR UPDATE.

Στη δήλωση δηµιουργίας ενός domain καθορίζεται το όνοµα του, ο τύπος τον οποίο αντικαθιστά, και προαιρετικά οι περιορισµοί του, η πρόταση DEFAULT και η πρόταση COLLATE.

Για τα ευρετήρια δηλώνεται το όνοµα τους, το όνοµα του πίνακα στον οποίο ανήκουν και οι στήλες που θα περιλαµβάνουν. Προαιρετική είναι η επιλογή UNIQUE.

Η έκφραση δηµιουργίας εναύσµατος (CREATE TRIGGER) ακολουθεί τη σύνταξη του προτύπου SQL/99.

Σε ό,τι αφορά τα ερωτήµατα καλύπτονται οι συναρτήσεις συνάθροισης (aggregate functions) COUNT, SUM, AVG, MAX, και MIN.Στην επιλογή πινάκων του ερωτήµατος καλύπτεται η συνένωση πινάκων όπως το καρτεσιανό γινόµενο, το NATURAL JOIN, INNER JOIN, LEFT JOIN, RIGHT JOIN, FULL JOIN, LEFT OUTER JOIN, INNER OUTER JOIN, FULL OUTER JOIN και UNION JOIN.Ακόµη αντί για υπάρχοντες πίνακες µπορούν να χρησιµοποιηθούν εξαγόµενοι (derived tables) από ένα υποερώτηµα. Υποστηρίζεται ακόµη η ταξινόµηση των αποτελεσµάτων του ερωτήµατος µε αύξουσα ή φθίνουσα σειρά. Τέλος µπορούν να γίνουν και πράξεις συνόλων µεταξύ ερωτηµάτων όπως ένωση, τοµή, εξαίρεση(UNION, INTERSECT και EXCEPT αντίστοιχα).

Καλύπτονται οι εκφράσεις µετατροπής πίνακα (ALTER TABLE) και συγκεκριµένα προσθήκη στήλης σε πίνακα, µετατροπή στήλης, διαγραφή στήλης, προσθήκη περιορισµού σε πίνακα και διαγραφή περιορισµού σε πίνακα.

Υποστηρίζονται προτάσεις εισαγωγής, ανανέωσης και διαγραφής(INSERT INTO, UPDATE και DELETE FROM) δεδομένων από πίνακες. Με την πρόταση INSERT INTO δίδονται τιμές στις αντίστοιχες στήλες που αναφέρονται στην πρόταση. Με την πρόταση UPDATE µπορούν να δοθούν νέες τιµές σε στήλες. Οι στήλες µπορούν προαιρετικά να επιλεγούν µε µια φράση συνθήκης WHERE.Τέλος µε την πρόταση διαγραφής διαγράφονται στήλες από ένα πίνακα που επιλέγονται µε τη φράση συνθήκης WHERE.

Με την πρόταση DROP µπορούν να διαγραφούν πίνακες, όψεις και ευρετήρια. Για τους πίνακες αρκεί το όνοµα τους για να γίνει η διαγραφή. Προαιρετικά µπορεί να συµπληρωθεί η φράση IF EXISTS για έλεγχο. Στις όψεις αναφέρεται το όνοµα του πίνακα στον οποίο ανήκουν και η συµπεριφορά διαγραφής (CASCADE, RESTRICT). Για τα ευρετήρια αναφέρεται το όνοµα τους και ο πίνακας στον οποίο ανήκουν.

Τέλος υποστηρίζονται οι προτάσεις FETCH, OPEN και CLOSE για εργασία µε λογικούς δροµείς. Η πρόταση FETCH περιλαµβάνει το όνοµα του δροµέα και προαιρετικά τις επιλογές NEXT, PRIOR, FIRST, LAST, ABSOLUTE και

RELATIVE.Οι προτάσεις OPEN και CLOSE ανοίγουν και κλείνουν το δροµέα αντίστοιχα και σε αυτές αναφέρεται απλά το όνοµα του.

Στο παράρτηµα αναγράφεται η πλήρης γραµµατική του αναλυτή σε µορφή BNF.

## **Κεφάλαιο 4**

# **Υλοποίηση**

Στο κεφάλαιο αυτό γίνεται περιγραφή της υλοποίησης του µεταγλωττιστή. Περιγράφονται αναλυτικότερα µία-µία οι κλάσεις των πακέτων του και γίνεται αναφορά στον τρόπο µε τον οποίο έχει δηµιουργηθεί η τεκµηρίωση σε µορφή HTML.

Η υλοποίηση του µεταγλωττιστή έγινε µε το εργαλείο δηµιουργίας µεταγλωττιστών JAVACC και σε γλώσσα προγραµµατισµού JAVA.Η σχεδίαση του κώδικα περιλαµβάνει 2 βασικά πακέτα(packages) :

- 1. Το gr.tuc.softnet.sqlparse.parsetree.Το πακέτο αυτό περιλαµβάνει τις κλάσεις για τη δηµιουργία της δοµής δεδοµένων που περιγράφει το συντακτικό περιεχόµενο του κώδικα SQL.
- 2. Το gr.tuc.softnet.sqlparse.symboltable.Το πακέτο αυτό περιλαµβάνει τις κλάσεις που υλοποιούν τον πίνακα συµβόλων του µεταγλωττιστή και επιτελούν σηµασιολογική ανάλυση.

Υπάρχει ακόμη το πακέτο gr.tuc.softnet.salparse που περιέχει την βοηθητική µεταβλητή τύπου enum ClassName που εξυπηρετεί στην τακτοποίηση των ονοµάτων των κλάσεων του πακέτου gr.tuc.softnet.sqlparse.parsetree.

Τέλος υπάρχει το πακέτο gr.tuc.softnet.sqlparse.relelgebra που περιέχει την κλάση RelAlgebra.Η κλάση αυτή έχει κάποιες μεθόδους για την προβολή των ερωτημάτων του κώδικα SQL σε µορφή σχεσιακής άλγεβρας.

## **4.1 Εργασία µε τα εργαλεία της Java**

### **4.1.1 Λεκτική και συντακτική ανάλυση**

Μετά την ανάλυση ο Javacc παράγει 7 αρχεία java.Αυτά είναι τα εξής: **ParseException.java** Υλοποιεί την κλάση της εξαίρεσης που ρίχνεται όταν υπάρχει ένα συντακτικό λάθος. *Όνοµα\_µεταγλωττιστή.***java** Περιέχει τον κώδικα που υλοποιεί το µεταγλωττιστή Παράγονται επίσης τα αρχεία: **SimpleCharStream.java** *Όνοµα\_µεταγλωττιστή***TokenManager.java** *Όνοµα\_µεταγλωττιστή***ParseConstants.java TokenMgrError.java Token.java**

### **4.1.2 Η τεκµηρίωση σε µορφή HTML**

Η τεκµηρίωση για το µεταγλωττιστή έγινε µε το εργαλείο Javadoc της Java.Με το εργαλείο αυτό καθίσταται δυνατό στον προγραμματιστή να γράψει με τη µορφή ειδικών σχολίων την επεξήγηση του κώδικα στα αρχεία .java και να εξαγάγει την τεκµηρίωση σε µορφή HTML.

Ειδικότερα, µε τη χρήση των ειδικών σχολίων /\*\* *σχολια* \*/ πριν από κάθε κλάση , constructor ή µέθοδο κατασκευάζεται η τεκµηρίωση για κάθε ένα από τα παραπάνω. Το περιεχόµενο των ειδικών σχολίων µπορεί να περιλαµβάνει κείµενο και κώδικα html για την κατάλληλη µορφοποίηση των εξαγόµενων. Το javadoc παρέχει και επιπρόσθετα στοιχεία για κατάλληλη µορφοποίηση ορισµάτων και επιστρεφόμενων στοιχείων των μεθόδων της κλάσης, δημιουργία συνδέσμου για τις παραποµπές της κ.α.

### **4.2 Πακέτα, κλάσεις και τύποι**

Παρακάτω παρουσιάζονται τα πακέτα και οι κλάσεις του κώδικα Java που χρησιµοποιούνται για την υλοποίηση του µεταγλωττιστή.

### **4.2.1 Πακέτο gr.tuc.softnet.sqlparse.parsetree**

Το πακέτο gr.tuc.softnet.sqlparse.parsetree περιέχει τις κλάσεις που χρησιµοποιούνται για τη δηµιουργία της δοµής δεδοµένων που περιγράφει το συντακτικό δέντρο του κώδικα SQL.

Η δηµιουργία της δοµής δεδοµένων γίνεται κατά τη φάση της συντακτικής ανάλυσης. Τα µη-τερµατικά του υλοποιηµένου µεταγλωττιστή αντιπροσωπεύουν δηλώσεις ή κοµµάτια δηλώσεων του κώδικα SQL.Γι΄ αυτό το λόγο τα περισσότερα από αυτά έχουν ως τύπο επιστροφής µία από τις κλάσεις του πακέτου gr.tuc.softnet.sqlparse.parsetree.Όταν συναντάται µια δήλωση κατασκευάζεται ένα νέο αντικείµενο της αντίστοιχης κλάσης µε τον τελεστή **new** της Java και προσδίδονται στις µεταβλητές της οι τιµές που αντιστοιχούν στη δήλωση.

Οι κλάσεις και οι enumerated types του πακέτου φαίνονται στον παρακάτω πίνακα και είναι χωρισµένες σε 2 κατηγορίες : στις κλάσεις περιγραφής δεδοµένων και στις κλάσεις διαχείρισης δεδοµένων. Οι κλάσεις της πρώτης κατηγορίας υλοποιούν εκφράσεις της SQL που δηλώνουν και διαχειρίζονται στοιχεία για µια βάση δεδοµένων όπως πίνακες, όψεις, ευρετήρια κ.α. και περιγράφουν τα επιµέρους στοιχεία από τα οποία αποτελούνται. Οι κλάσεις της δεύτερης κατηγορίας υλοποιούν εκφράσεις της SQL που διαχειρίζονται τα δεδοµένα µιας βάσης. όπως τα ερωτήµατα ή προτάσεις διαγραφής, ανανέωσης και προσθήκης δεδοµένων.

#### **Κλάση που περιγράφει ολόκληρο το συντακτικό δέντρο**

ParseTree

#### **Κλάσεις περιγραφής δεδοµένων**

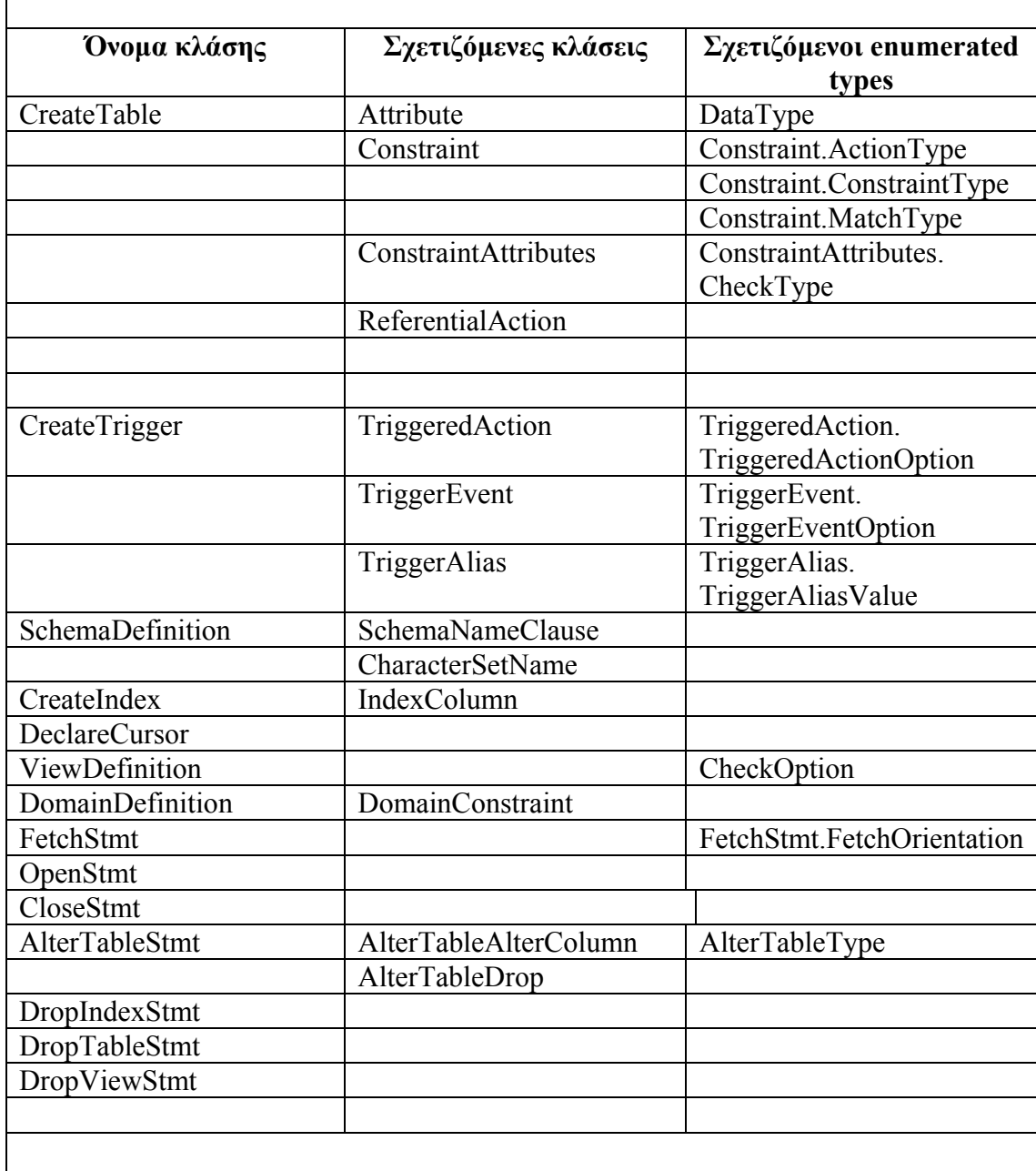

### **Κλάσεις διαχείρισης δεδοµένων**

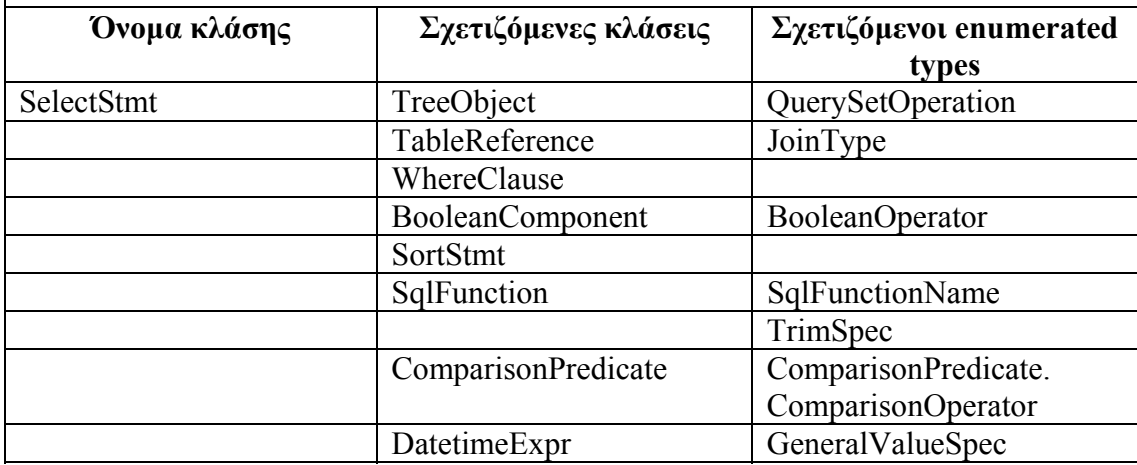

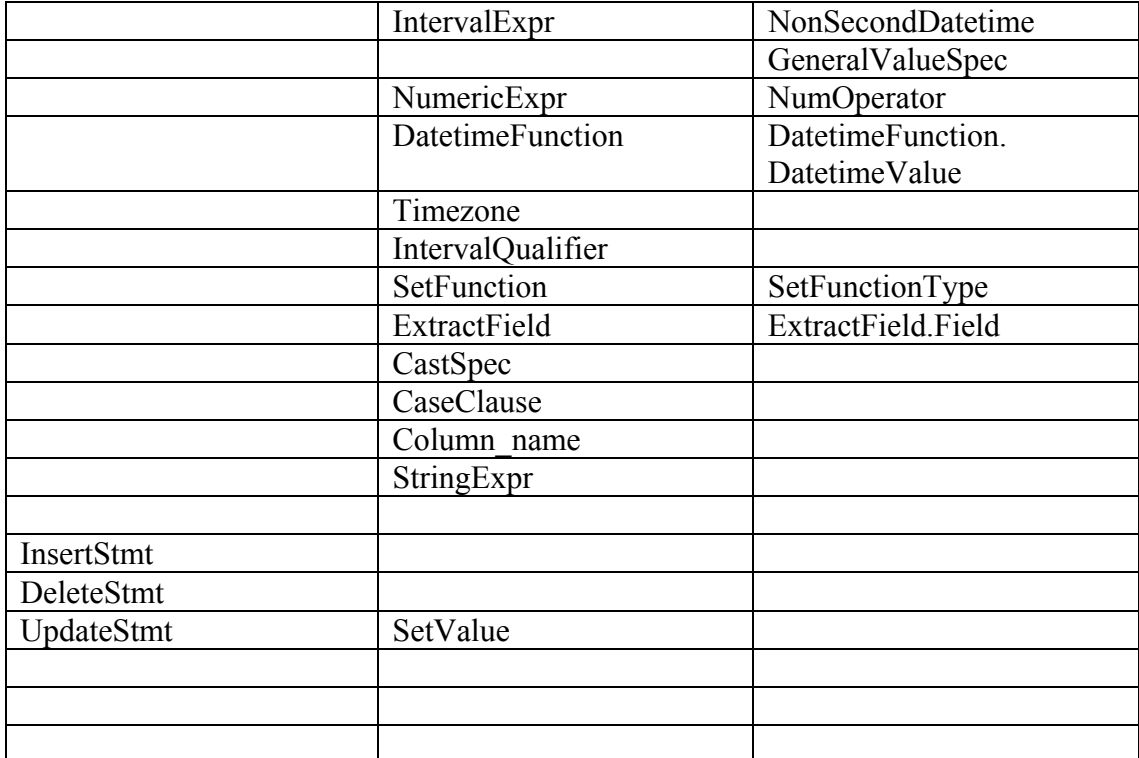

**Πίνακας 4.1 Οι κλάσεις και οι τύποι του πακέτου gr.tuc.softnet.sqlparse.** 

**parsetree.** *Ο πίνακας είναι χωρισµένος σε 2 κατηγορίες κλάσεων: Στις κλάσεις περιγραφής δεδοµένων και στις κλάσεις διαχείρισης δεδοµένων. Στην πρώτη στήλη του πίνακα τοποθετούνται οι κλάσεις που υλοποιούν µια έκφραση της SQL και βρίσκονται στο πρώτο επίπεδο του συντακτικού δέντρου. Στη δεύτερη στήλη τοποθετούνται κλάσεις που περιγράφουν επιπρόσθετα στοιχεία για µία από τις κλάσεις του πρώτου επιπέδου. Τέλος στην τρίτη στήλη τοποθετούνται οι enumerated types που χρησιµοποιούνται από την κλάση της αντίστοιχης γραµµής της δεύτερης ή πρώτης στήλης.* 

Για κάθε αρχείο κώδικα SQL που αναλύεται, ο µεταγλωττιστής παράγει ένα αντικείµενο της κλάσης Parsetree.Τα αντικείµενα αυτής της κλάσης περιέχουν µια ArrayList(λίστα της γλώσσας java µε αυτόµατη παραχώρηση µνήµης και πρόσβαση στα μέλη της με ευρετήριο, όπως ο vector στη  $C^{++}$ ), η οποία αποθηκεύει αντικείμενα των κλάσεων της πρώτης στήλης, όπως φαίνεται στον πίνακα 4.1. Οι κλάσεις της κατηγορίας αυτής αντιπροσωπεύουν δηλώσεις δηµιουργίας και διαγραφής πινάκων, εναυσµάτων, ευρετηρίων, δροµέων κ.τ.λ καθώς και ερωτήµατα, όλες δηλαδή τις κύριες εκφράσεις της SQL που υποστηρίζονται. Κάθε αντικείµενο των παραπάνω κλάσεων µπορεί να περιέχει αντικείµενα συγκεκριµένων κλάσεων της δεύτερης στήλης του πίνακα, τα οποία χρησιµοποιούνται για να περιγραφούν επιπρόσθετα χαρακτηριστικά µιας έκφρασης.

#### **ΠΕΡΙΓΡΑΦΗ ΤΩΝ ΚΛΑΣΕΩΝ ΚΑΙ ΤΩΝ ΤΥΠΩΝ ΤΟΥ ΠΑΚΕΤΟΥ**

Με έντονο πλαίσιο παρατίθενται οι κλάσεις που ανήκουν στην πρώτη στήλη του πίνακα 4.1.Με το απλό πλαίσιο είναι οι κλάσεις που ανήκουν στη δεύτερη στήλη και µε διακεκοµµένο πλαίσιο είναι οι enumerated types και περιγράφονται κάτω από την κλάση της πρώτης στήλης µε την οποία σχετίζονται.

#### **Class ParseTree**

 H ParseTree κρατά όλη τη δοµή δεδοµένων που περιγράφει το συντακτικό δέντρο του κώδικα SQL.Η κλάση αυτή περιέχει µια λίστα η οποία µετά την ανάλυση περιέχει αντικείµενα των κλάσεων που αφορούν τις κυριότερες δηλώσεις της SQL και τα ερωτήµατα.

#### **1. Περιγραφή των κλάσεων περιγραφής δεδοµένων**

#### **Class CreateTable**

Η κλάση αυτή χρησιµοποιείται όταν υπάρχει δήλωση CREATE TABLE στον κώδικα SQL.Η κλάση αποθηκεύει το όνοµα του πίνακα ο οποίος δηλώνεται και σε 2 χωριστές λίστες τα στοιχεία και τους περιορισµούς του.

#### **Class Attribute**

Χρησιµοποιείται όταν υπάρχει η δήλωση µιας στήλης σε µια εντολή CREATE TABLE και διατηρεί πληροφορίες για το όνοµα, τον τύπο, τους περιορισµούς της κ.α.

#### **Enum DataType**

Χρησιµοποιείται για να προσδιορίσει τον τύπο µιας στήλης ενός πίνακα ή ενός domain.Οι διαθέσιµοι τύποι στην SQL είναι:

• *BIT* 

- *BIT\_VARYING*
- *CHAR*
- *CHAR\_VARYING*
- *CHARACTER*
- *CHARACTER\_VARYING*
- *DATE*
- *DEC*
- *DECIMAL*
- *DOUBLE\_PRECISION*
- *FLOAT*
- $\bullet$  *INT*
- *INTEGER*
- *INTERVAL*
- *NATIONAL\_CHAR*
- *NATIONAL\_CHAR\_VARYING*
- *NATIONAL\_CHARACTER*
- *NATIONAL\_CHARACTER\_VARYING*
- *NCHAR*
- *NCHAR\_VARYING*
- *NUMERIC*
- *REAL*
- *SMALLINT*
- *TIME*
- *TIMESTAMP*
- *VARCHAR*

#### **Class Constraint**

Τα αντικείµενα της κλάσης Constraint κατασκευάζονται σε κάθε δήλωση ενός περιορισµού στον κώδικα SQL, είτε αυτός είναι περιορισµός πίνακα είτε είναι περιορισµός στήλης. Η κλάση περιέχει πολλές µεταβλητές τύπου enum που περιγράφουν τα είδη και τις επιλογές ενός περιορισµού καθώς και πολλές άλλες µεταβλητές διαφόρων τύπων που χρειάζονται για κάθε είδος περιορισµού.

#### **Enum Constraint.ActionType**

Ο τύπος αυτός είναι µέρος της κλάσης Constraint και χρησιµοποιείται για να προσδιορίσει την ενέργεια που γίνεται κατά την ανανέωση ή διαγραφή ενός αναφορικού περιορισµού. Οι τιµές που παίρνει είναι:

- *CASCADE*
- *NO\_ACTION*
- *NULL*
- *SET\_DEFAULT*
- *SET\_NULL*

#### **Enum Constraint.ConstraintType**

Ο τύπος αυτός ανήκει επίσης στην κλάση Constraint και προσδιορίζει τον τύπο ενός περιορισµού. Οι τιµές που παίρνει είναι:

- *CHECK* για περιορισµούς ελέγχου,
- *FOREIGN KEY* για περιορισµούς ξένου κλειδιού,
- *NOT NULL* για περιορισµούς µη µηδενικής τιµής
- *PRIMARY KEY* για περιορισµούς πρωτεύοντος κλειδιού και
- *UNIQUE* για µοναδικούς περιορισµούς.

#### **Enum Constraint.MatchType**

Χρησιµοποιείται επίσης από τους περιορισµούς για να εκφράσει τον τύπο ταιριάσµατος ενός αναφορικού περιορισµού. Οι τιµές που παίρνει είναι:

• *FULL*

• *NULL*

• *PARTIAL*

#### **Enum ConstraintAttributes.CheckType**

Χρησιµοποιείται για να εκφράσει το χρόνο ελέγχου ενός περιορισµού. Οι τιµές που παίρνει είναι:

- *INITIALLY\_DEFERRED*
- *INITIALLY\_IMMEDIATE*
- *NULL* αν δεν είναι κανένα από τα παραπάνω.

#### **Class ConstraintAttributes**

Η κλάση αυτή χρησιµοποιείται για να περιγράψει κάποια χαρακτηριστικά των περιορισµών, όπως αν είναι INITIALLY DEFERRED ή INITIALLY IMMEDIATE.

#### **Class ReferentialAction**

Βοηθάει κατά τη δήλωση ενός αναφορικού περιορισµού για να εκφράσει την ενέργεια που εκτελείται σε µια ανανέωση ή σε διαγραφή µιας στήλης.

#### **Class CreateTrigger**

Η κλάση αυτή χρησιµοποιείται όταν υπάρχει δήλωση CREATE TRIGGER στον κώδικα SQL.Αποθηκεύει το όνοµα του εναύσµατος, το όνοµα του πίνακα στον οποίο ανήκει και άλλα στοιχεία που προσδιορίζουν τα χαρακτηριστικά του εναύσµατος. Οι κλάσεις και οι enumerated types που ακολουθούν περιγράφουν αυτά τα χαρακτηριστικά.

#### **Class TriggerAlias**

Η κλάση αυτή χρησιµοποιείται για να περιγράψει τις µεταβλητές που ακολουθούν τη λέξη κλειδί REFERENCING σε µία δήλωση εναύσµατος. Περιέχει µια µεταβλητή του τύπου TriggerAliasValue και µια µεταβλητή συµβολοσειράς που κρατά το όνοµα της µεταβλητής ή το αναγνωριστικό ενός πίνακα.

#### **Enum TriggerAlias.TriggerAliasValue**

Ανήκει στην κλάση TriggerAlias και περιέχει τις παρακάτω τιµές :

• *NEW\_ROW* .Αυτή η τιµή χρησιµοποιείται για να δηλωθεί µια µεταβλητή η οποία θα διατηρεί τα δεδοµένα µιας στήλης που εµπλέκεται στο έναυσµα, µετά τη δράση του.

• *NEW\_TABLE* .Αυτή η τιµή χρησιµοποιείται για να δηλωθεί το αναγνωριστικό ενός πίνακα ο οποίος θα διατηρεί τα δεδοµένα του πίνακα του εναύσµατος, µετά τη δράση του.

• *OLD\_ROW* . Αυτή η τιµή χρησιµοποιείται για να δηλωθεί µια µεταβλητή η οποία θα διατηρεί τα δεδοµένα µιας στήλης που εµπλέκεται στο έναυσµα, πριν τη δράση του.

• *OLD\_TABLE* .Αυτή η τιµή χρησιµοποιείται για να δηλωθεί το αναγνωριστικό ενός πίνακα ο οποίος θα διατηρεί τα δεδοµένα του πίνακα του εναύσµατος, πριν τη δράση του.

#### **Class TriggeredAction**

Χρησιµοποιείται για να περιγράψει την ενέργεια που εκτελεί ένα έναυσµα. Έχει µια µεταβλητή τύπου TriggeredActionOption που περιγράφει πόσες φορές εκτελείται η ενέργεια και µια µεταβλητή BooleanComponent που περιγράφει τη συνθήκη εκτέλεσης.

**Enum TriggeredAction.TriggeredActionOption**

Ανήκει στην κλάση TriggerAction και περιέχει τις διαφορετικές περιπτώσεις σχετικά µε το πόσες φορές εκτελείται το έναυσµα. Οι τιµές του είναι:

- *FOR\_EACH\_ROW* εκτελείται για κάθε στήλη.
- *FOR\_EACH\_STATEMENT* εκτελείται για κάθε δήλωση.
- *NULL* Κανένα από τα παραπάνω.

#### **Class TriggerEvent**

Χρησιµοποιείται για να προσδιορίσει αν το έναυσµα λειτουργεί κατά την εισαγωγή, διαγραφή ή ενηµέρωση. Για την τελευταία περίπτωση διατηρεί και µια λίστα από τις στήλες του πίνακα που επηρεάζονται.

#### **Enum TriggerEvent.TriggerEventOption**

Ανήκει στην κλάση TriggerEvent.Περιγράφει τις τρεις περιπτώσεις ενέργειας ενός εναύσµατος. Αυτές είναι:

• *INSERT* 

- *UPDATE*
- *DELETE*

#### **Class SchemaDefinition**

Χρησιµοποιείται όταν υπάρχει δήλωση CREATE SCHEMA διατηρεί στοιχεία για το SCHEMA που δηλώνεται.

#### **Class SchemaNameClause**

Χρησιµοποιείται για να διατηρεί στοιχεία για ένα SCHEMA.

#### **Class CharacterSetName**

Χρησιµοποιείται όταν υπάρχει µια δήλωση CREATE SCHEMA και κρατάει πληροφορίες για το όνοµα του SCHEMA και του character set.

#### **Class CreateIndex**

Αντικείµενα της κλάσης αυτής δηµιουργούνται όταν υπάρχει µια δήλωση CREATE INDEX στην SQL.Οι µεταβλητές της αποθηκεύουν το όνοµα του ευρετηρίου καθώς και το όνοµα του πίνακα στον οποίο αναφέρεται. Ακόµα µια δυαδική µεταβλητή προσδιορίζει αν το ευρετήριο είναι UNIQUE ή όχι.

#### **Class IndexColumn**

Η κλάση IndexColumn αντιπροσωπεύει µια στήλη ενός πίνακα στην οποία ενεργεί ένα ευρετήριο. ∆ηµιουργείται ένα αντικείµενο για κάθε στήλη που περιέχεται στη δήλωση CREATE INDEX του κώδικα SQL και διατηρεί το όνοµα της στήλης και το µήκος (αν χρειάζεται, ανάλογα µε τον τύπο της στήλης).

#### **Class DeclareCursor**

Χρησιµοποιείται όταν υπάρχει η δήλωση ενός λογικού δροµέα στην SQL.Η κλάση έχει µια µεταβλητή που διατηρεί το όνοµα του λογικού δροµέα που δηλώνεται, µια µεταβλητή τύπου SelectStmt που περιγράφει το ερώτηµα µε βάση το οποίο δηµιουργείται ο δροµέας και µερικές δυαδικές µεταβλητές που διατηρούν τις επιλογές για αυτόν.

#### **Class ViewDefinition**

Χρησιµοποιείται όταν υπάρχει µια δήλωση Όψης(CREATE VIEW) στην SQL.Διατηρεί πληροφορίες για το όνομα της όψης, τη λίστα με τις στήλες που περιλαµβάνει και µια µεταβλητή SelectStmt που αναφέρεται στο ερώτηµα βάσει του οποίου γίνεται η δηµιουργία της όψης.

#### **Enum CheckOption**

Χρησιµοποιείται για να προσδιορίσει τις επιλογές ελέγχου µιας όψης. Οι επιλογέα αυτές είναι :

- *CHECK\_OPTION*
- *CASCADED\_CHECK\_OPTION* και
- *LOCAL\_CHECK\_OPTION*.

#### **Class DomainDefinition**

Αντικείµενα της κλάσης αυτής δηµιουργούνται όταν υπάρχει µια δήλωση ενός domain (CREATE DOMAIN) στην SQL.Οι µεταβλητές της κλάσης κρατούν το όνοµα, τον τύπο, τις επιλογές, µια λίστα µε τους περιορισµούς και το collation name του domain.

#### **Class DomainConstraint**

Περιγράφει τους περιορισµούς των domains.Περιέχει µεταβλητές για τη διατήρηση του ονόµατος του domain, την περιγραφή της συνθήκης ελέγχου του περιορισµού και τα χαρακτηριστικά του.

#### **Class FetchStmt**

Χρησιµοποιείται όταν υπάρχει µια έκφραση FETCH στον κώδικα SQL.Οι τιµές που διατηρεί είναι το όνοµα του δροµέα που γίνεται FETCH καθώς και ο προσανατολισµός(fetch orientation).

#### **Enum FetchStmt.FetchOrientation**

Χρησιµοποιείται για να περιγράψει τον προσανατολισµό µιας δήλωσης fetch ενός λογικού δροµέα. Οι τιµές που παίρνει είναι :

- *ABSOLUTE*
- *FIRST*
- *LAST*
- *NEXT*
- *PRIOR*

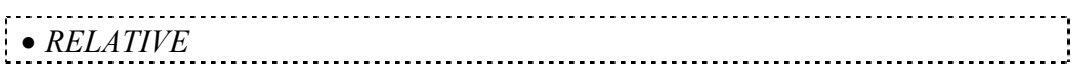

#### **Class OpenStmt**

Η κλάση αυτή χρησιμοποιείται όταν υπάρχει μια δήλωση OPEN cursor name στην SQL.Περιέχει µια µεταβλητή που αποθηκεύει το όνοµα του δροµέα ο οποίος ανοίγεται.

#### **Class CloseStmt**

Αντικείµενα της κλάσης αυτής δηµιουργούνται όταν υπάρχει µία δήλωση CLOSE cursor\_name και διατηρεί µια µεταβλητή που αποθηκεύει το όνοµα του δροµέα.

#### **Class AlterTableStmt**

Είναι η γενική κλάση της δήλωσης ALTER TABLE και περιέχει µεταβλητές για την αποθήκευση του υπό µεταβολή πίνακα καθώς και µεταβλητές των 2 παραπάνω τύπων,AlterTableAlterColumn και AlterTableDrop , ανάλογα µε το είδος της δήλωσης.

#### **Class AlterTableAlterColumn**

Αντικείµενα της κλάσης αυτής δηµιουργούνται όταν υπάρχει µια δήλωση ALTER TABLE table name ALTER COLUMN column name στον κώδικα SQL.Η κλάση περιέχει μεταβλητές για την αποθήκευση του ονόματος στήλης που µεταβάλλεται καθώς και κάποιες άλλες για την αποθήκευση των επιλογών της µεταβολής.

#### **Class AlterTableDrop**

Χρησιµοποιείται όταν υπάρχει δήλωση της µορφής ALTER TABLE table\_name DROP COLUMN ή ALTER TABLE table\_name DROP CONSTRAINT.

#### **Enum AlterTableType**

Χρησιµοποιείται για να προσδιορίσει τον τύπο της τροποποίησης πίνακα που εκτελεί µια δήλωση ALTER TABLE.Οι τιµές που έχει είναι :

- *ADD\_COLUMN* για προσθήκη στήλης,
- *ADD\_CONSTRAINT* για προσθήκη περιορισμού,
- *ALTER\_COLUMN* για τροποποίηση στήλης,
- *DROP\_COLUMN* για διαγραφή στήλης και
- *DROP\_CONSTRAINT* για διαγραφή περιορισµού.

#### **Class DropIndexStmt**

Χρησιµοποιείται όταν υπάρχει µια δήλωση διαγραφής ενός ευρετηρίου (DROP INDEX) στον κώδικα SQL.∆ιατηρούνται τα ονόµατα του ευρετηρίου καθώς και του πίνακα στον οποίο ανήκει.

#### **Class DropTableStmt**

Χρησιµοποιείται όταν υπάρχει δήλωση διαγραφής ενός πίνακα (DROP TABLE) στον κώδικα SQL.Η κλάση έχει µια µεταβλητή που διατηρεί το όνοµα του υπό διαγραφή πίνακα καθώς και µια δυαδική µεταβλητή η οποία υποδηλώνει αν στη δήλωση διαγραφής περιλαµβάνεται η συνθήκη IF EXISTS.

#### **Class DropViewStmt**

Χρησιµοποιείται όταν υπάρχει δήλωση διαγραφής µιας όψης (DROP VIEW) στον κώδικα SQL.Η κλάση έχει µια µεταβλητή που διατηρεί το όνοµα της υπό διαγραφή όψης καθώς και µια δυαδική µεταβλητή η οποία καθορίζει αν η συµπεριφορά διαγραφής είναι CASCADE ή RESTRICT.

#### **2. Περιγραφή των κλάσεων διαχείρισης δεδοµένων**

#### **Class SelectStmt**

Αντικείµενα της κλάσης αυτής δηµιουργούνται κάθε φορά που υπάρχει ερώτηµα στον κώδικα SQL είτε µόνο του είτε ως ένθετο σε άλλες εκφράσεις. ∆ιατηρεί πληροφορίες για τις στήλες που θα προβληθούν, τους πίνακες από τους οποίους γίνεται η επιλογή, τα κριτήρια επιλογής και οµαδοποίησης. Όταν υπάρχει ένωση ή τοµή ερωτηµάτων, για κάθε ερώτηµα δηµιουργείται ένα αντικείµενο τύπου SelectStmt και όλα µαζί σχηµατίζουν ένα δυαδικό δέντρο που διατηρεί την προτεραιότητα των πράξεων συνόλων. Γι' αυτό το λόγο η κλάση αυτή είναι υποκλάση της TreeObject.

#### **Class TableReference**

Χρησιµοποιείται για να περιγράψει τις αναφορές σε πίνακες ενός ερωτήµατος SQL. Για κάθε πίνακα που χρησιμοποιεί ένα ερώτημα καθώς και για κάθε ένωση µεταξύ των πινάκων δηµιουργείται ένα αντικείµενο τύπου TableReference και όλα σχηµατίζουν ένα δυαδικό δέντρο. Οι κόµβοι που δεν είναι φύλλα περιέχουν αναφορές για το αριστερό και δεξί υποδέντρο, πληροφορίες για τον τύπο της ένωσης και τη συνθήκη ένωσης. Οι κόµβοι φύλλα κρατούν πληροφορίες για το όνοµα του πίνακα ή το όνοµα µε το οποίο αναφέρεται ή ένα δείκτη σε ένα αντικείµενο τύπου SelectStmt αν χρησιµοποιείται ένα ερώτηµα αντί για πίνακα.

#### **Enum JoinType**

Κρατά τις τιµές που περιγράφουν τους πιθανούς τρόπους ένωσης πινάκων. Οι τιµές του είναι :

• *CROSS* για cross join

- *FULL* για full join
- *FULL OUTER* για full outer join
- *INNER* για inner join
- *LEFT* για left join
- *LEFT OUTER* για left outer join
- *RIGHT* για right
- *RIGHT\_OUTER* για right outer
- *UNION* για union

#### **Class TreeObject**

Η κλάση αυτή υλοποιεί κόµβους δυαδικών δέντρων. Τα δυαδικά δέντρα όπως αναφέρθηκε παραπάνω χρειάζονται για την αναπαράσταση κάποιων πολύπλοκών εκφράσεων στις οποίες χρειάζεται να διατηρηθεί η προτεραιότητα των τελεστών, όπως οι αριθµητικές και οι λογικές πράξεις. Τα επιµέρους κοµµάτια των εκφράσεων αναπαρίστανται από τους κόµβους φύλλα, ενώ τα συνδετικά µέρη των εκφράσεων, όπως οι τελεστές, αναπαρίστανται από τους εσωτερικούς κόµβους. Οι κόµβοι µε µεγαλύτερο βάθος έχουν και τη µεγαλύτερη προτεραιότητα.

#### **Enum QuerySetOperation**

Περιέχει τις τιµές που περιγράφουν τις πράξεις µεταξύ συνόλων. Χρησιµοποιείται για ένωση, τοµή ή εξαίρεση ερωτηµάτων. Οι τιµές είναι:

- *EXCEPT* για εξαίρεση,
- *INTERSECT* για τοµή και
- *UNION* για ένωση.

.

#### **Class WhereClause**

Χρησιµοποιείται όταν υπάρχει µια έκφραση WHEN-THEN στην SQL.∆ιατηρεί πληροφορίες για τις εκφράσεις οι οποίες αναφέρονται καθώς και τη συνθήκη αν υπάρχει.

#### **Class BooleanComponent**

Αντικείµενα της κλάσης αυτής δηµιουργούνται όταν υπάρχει συνθήκη αναζήτησης σε ένα ερώτηµα ή άλλη έκφραση της SQL.Τα αντικείµενα της κλάσης αυτής σχηµατίζουν ένα δέντρο µε τέτοιο τρόπο ώστε να διατηρείται η προτεραιότητα των τελεστών της συνθήκης. Στους κόµβους του δέντρου που δεν είναι φύλλα αποθηκεύονται δείκτες στους κόµβους-παιδιά καθώς και το είδος του δυαδικού τελεστή(AND/OR) που συνδέει τα 2 υποδέντρα, ενώ στους κόµβους-φύλλα αποθηκεύονται πληροφορίες για την πρωτεύουσα συνθήκη.

#### **Enum BooleanOperator**

Προσδιορίζει τον τύπο µιας έκφρασης Boolean.Οι τιµές που έχει είναι AND και OR για τις αντίστοιχες λογικές πράξεις.

#### **Class SortStmt**

Χρησιµοποιείται για να περιγράψει τα χαρακτηριστικά της ταξινόµησης σε ένα ερώτηµα. Πιο συγκεκριµένα δηµιουργείται όταν υπάρχει η λέξη κλειδί ORDER BY σε ένα ερώτηµα και διατηρεί το όνοµα της στήλης καθώς και τη φορά ταξινόµησης(αύξουσα, φθίνουσα).

Χρησιµοποιεί µια µεταβλητή για την αποθήκευση του ονόµατος της στήλης ή του περιορισµού που διαγράφεται και µια µεταβλητή για την επιλογή διαγραφής (CASCADE ή RESTRICT).

#### **Class ComparisonPredicate**

Χρησιµοποιείται για να περιγράψει µια έκφραση σύγκρισης στην SQL. Περιέχει μια μεταβλητή τύπου enum που απαριθμεί τους διαφορετικούς τελεστές σύγκρισης καθώς και δύο µεταβλητές που αποθηκεύουν το αριστερό και δεξιό µέλος της σύγκρισης.

#### **Enum ComparisonPredicate.ComparisonOperator**

Ο τύπος αυτός είναι µέρος της κλάσης ComparisonPredicate και χρησιµοποιείται για να προσδιορίσει τον τελεστή σύγκρισης µιας έκφρασης σύγκρισης. Οι τιµές που παίρνει είναι:

- *EQUAL* για τον τελεστή ισότητας ( = ),
- *GREATER* για τον τελεστή µεγαλύτερο από( > ),
- *GREATEREQ* για τον τελεστή µεγαλύτερο ή ίσο ( >= ),
- *LESS* για τον τελεστή µικρότερο από ( < ),
- *LESSEQ* για τον τελεστή µικρότερο ή ίσο ( <= ),
- *LIKE* για τη λέξη κλειδί LIKE της SQL,
- *NOTEQUAL* για τον τελεστή διαφορετικό από ( $\leq$ ),
- *NOTLIKE* για τη λέξη κλειδί NOT LIKE της SQL.

#### **Class SqlFunction**

Χρησιµοποιείται όταν υπάρχει κάποια από τις προκαθορισµένες συναρτήσεις της SQL.Αυτές είναι :POSITION, EXTRACT, CHAR\_LENGTH/CHARACTER\_LENGTH, SUBSTRING, UPPER/LOWER, CONVERT, TRANSLATE, TRIM, NULLIF/ COALESCE. Κρατά στοιχεία για το όνοµα της συνάρτησης και τα ορίσµατά της.

#### **Enum SqlFunctionName**

Περιέχει τα ονόµατα των προκαθορισµένων συναρτήσεων της SQL.Αυτές είναι:

- *CHAR\_LENGTH*
- *COALESCE*
- *CONVERT*
- *EXTRACT*
- *LOWER*
- *NULLIF*
- *POSITION*
- *SUBSTRING*
- *TRANSLATE*
- *TRIM*
- *UPPER*

# **Enum TrimSpec**

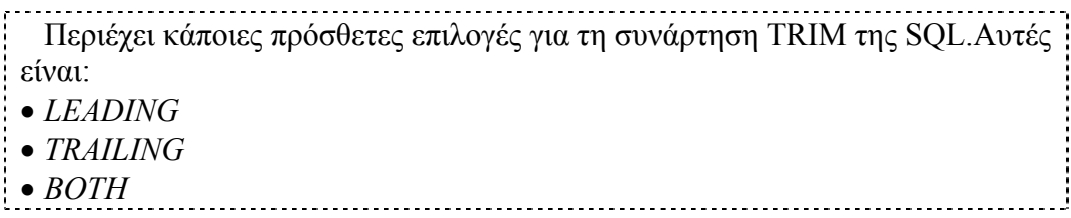

#### **Class DatetimeExpr**

Χρησιµοποιείται για να περιγράψει εκφράσεις που περιέχουν ηµεροµηνίαώρα στην SQL.Οι εκφράσεις αυτές µπορεί να περιλαµβάνουν αριθµητικές πράξεις µεταξύ αριθµητικών εκφράσεων(class NumericExpr),εκφράσεων ηµεροµηνίας-ώρας (class DatetimeExpr) και εκφράσεων χρονικών διαστηµάτων (class IntervalExpr) της SQL.Για το λόγο αυτό και οι τρεις παραπάνω κατηγορίες περιγράφονται από κλάσεις που κληρονοµούν την TreeObject και περιγράφονται από ένα δέντρο που αποτελείται από κόµβους του τύπου TreeObject.

### **Enum GeneralValueSpec**

Κρατά κάποιες σταθερές τιµές που χρησιµοποιούνται στην SQL.Αυτές είναι :

- *CURRENT\_USER*
- *SESSION\_USER*
- *SYSTEM\_USER*
- *USER*
- *VALUE*

#### **Class DatetimeFunction**

Περιέχει τον enum τύπο DatetimeValue που περιγράφει κάποιες σταθερές για την ηµεροµηνία και ώρα.

#### **Enum DatetimeFunction.DatetimeValue**

Χρησιµοποιείται για να κρατά τις σταθερές τιµές για την ηµεροµηνία-ώρα. Αυτές είναι:

- *CURRENT\_DATE*
- *CURRENT\_TIME*
- *CURRENT\_TIMESTAMP*

#### **Class IntervalExpr**

Χρησιµοποιείται για να περιγράψει εκφράσεις που περιέχουν χρονικά διαστήµατα στην SQL.Είναι υποκλάση της TreeObject ώστε να επιτρέπει την αναπαράσταση αριθµητικών πράξεων µε εκφράσεις του τύπου DatetimeExp και NumericExpr.

#### **Enum NonSecondDatetime**

Έχει πιθανές τιµές ηµεροµηνίας-ώρας εκτός από δεπτερόλεπτα. Χρησιµοποιείται από εκφράσεις χρονικών διαστηµάτων(interval expressions).Οι τιµές του είναι:

- *DAY*
- *HOUR*
- *MINUTE*

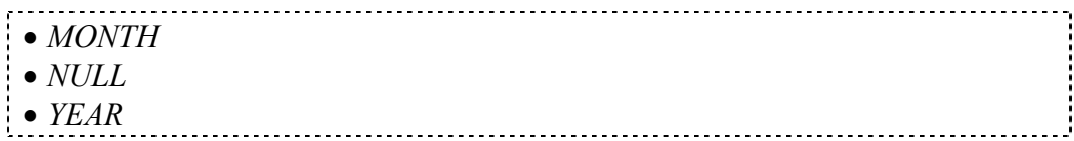

#### **Class NumericExpr**

Χρησιµοποιείται για να περιγράψει εκφράσεις που περιέχουν αριθµητικές πράξεις. Κληρονοµεί την κλάση TreeObject ώστε να επιτρέπει την αναπαράσταση αριθµητικών πράξεων µε εκφράσεις του τύπου DatetimeExpr και IntervalExpr.

#### **Enum NumOperator**

Περιέχει τιµές που περιγράφουν τους βασικούς αριθµητικούς τελεστές. Χρησιµοποιείται από εκφράσεις που περιλαµβάνουν αριθµητικές πράξεις για να κρατούν τον τύπο της πράξης. Οι τιµές είναι:

- *DIV* για τον αριθµητικό τελεστή της διαίρεσης ( / ).
- *MINUS* για τον αριθµητικό τελεστή της αφαίρεσης.
- *MULT* για το*ν* αριθµητικό τελεστή του πολλαπλασιασµού.
- *PLUS* για τον αριθµητικό τελεστή της πρόσθεσης.

#### **Class Timezone**

#### **Class ExtractField**

Χρησιµοποιείται από τη συνάρτηση EXTRACT της SQL και προσδιορίζει το πεδίο εξαγωγής. Περιέχει ένα τύπο enum µε τις δυνατές τιµές του πεδίου εξαγωγής οι οποίες είναι : YEAR, MONTH, DAY, HOUR, MINUTE, SECOND, TIMEZONE\_HOUR, TIMEZONE\_MINUTE.

#### **Enum ExtractField.Field**

∆ιατηρεί τις δυνατές τιµές πεδίου για τη συνάρτηση EXTRACT της SQL.Ο τύπος αυτός περιέχεται στην κλάση ExtractField.Οι τιµές του είναι:

- *DAY*
- *HOUR*
- *MINUTE*
- *MONTH*
- *SECOND*
- *TIMEZONE\_HOUR*
- *TIMEZONE\_MINUTE*
- *YEAR*

#### **Class IntervalQualifier**

Χρησιµοποιείται για να διατηρεί την αρχή και το τέλος ενός χρονικού διαστήµατος (interval) στην SQL.

#### **Class SetFunction**

Η κλάση αυτή χρησιµοποιείται για να περιγράψει µια συνάρτηση οµαδοποίησης που περιέχεται σε ένα ερώτηµα SQL.Έχει µεταβλητές για να προσδιορίζεται ο τύπος της συνάρτησης(AVG,COUNT,MAX,MIN,SUM), µια δυαδική µεταβλητή για επιλογή DISTINCT ή ALL, και τέλος µια µεταβλητή που διατηρεί την έκφραση την οποία αφορά η οµαδοποίηση.

#### **Enum SetFunctionType**

Περιέχει τα ονόµατα των συναρτήσεων οµαδοποίησης. Αυτά είναι:

- AVG
- COUNT
- MAX
- MIN
- SUM

#### **Class CaseClause**

Χρησιµοποιείται όταν υπάρχει µια έκφραση CASE στον κώδικα SQL.

#### **Class CastSpec**

Χρησιµοποιείται όταν υπάρχει µια έκφραση CAST στον κώδικα SQL.

#### **Class Column\_name**

Η κλάση αυτή χρησιµοποιείται σε πολλά ερωτήµατα όπου η στήλη ενός πίνακα αναφέρεται µε το προσδιοριστικό όνοµα ενός πίνακα ή το όνοµα του ίδιου του πίνακα. Η κλάση αποθηκεύει το προσδιοριστικό όνοµα καθώς και το όνοµα της στήλης και τα στοιχεία αυτά µπορούν να χρησιµοποιηθούν στη συνέχεια για την άρση αµφισηµιών.

#### **Class StringExpr**

Περιγράφει τα χαρακτηριστικά µιας έκφρασης συµβολοσειρών στην SQL.

#### **Class InsertStmt**

Χρησιµοποιείται όταν υπάρχει µια δήλωση εισαγωγής (INSERT INTO) σε ένα πίνακα. Τα αντικείµενα της κλάσης αυτής αποθηκεύουν σε µια λίστα τα ονόµατα των στηλών στα οποία θα γίνει η εισαγωγή των νέων δεδοµένων και σε µια άλλη λίστα τις τιµές των δεδοµένων. Σε µια µεταβλητή αποθηκεύεται και το όνοµα του πίνακα στον οποίο γίνεται η εισαγωγή. Για την περίπτωση που η εισαγωγή γίνεται µε βάση ένα ερώτηµα, µια µεταβλητή τύπου SelectStmt δείχνει στο αντικείµενο που αντιπροσωπεύει το ερώτηµα.

#### **Class DeleteStmt**

Η κλάση αυτή χρησιµοποιείται όταν υπάρχει δήλωση διαγραφής στοιχείων από ένα πίνακα στην SQL.Οι µεταβλητές της κρατούν το όνοµα του πίνακα που µεταβάλλεται καθώς και τη συνθήκη µε τον οποία γίνεται η µεταβολή.

#### **Class UpdateStmt**

Χρησιµοποιείται όταν υπάρχει µια δήλωση UPDATE στην SQL.Έχει µια µεταβλητή που κρατά το όνοµα του πίνακα που θα ανανεωθεί, µια λίστα µε τις στήλες που θα αλλαχθούν και τις τιµές που προσδίδονται σε αυτές και µια µεταβλητή τύπου BooleanComponent που αναπαριστά τη συνθήκη της ανανέωσης

#### **Class SetValue**

Χρησιµοποιείται από τις εκφράσεις UPDATE για να διατηρεί στοιχεία για κάθε µία από τις στήλες που ανανεώνονται.

Παρακάτω παρουσιάζεται ένα παράδειγµα ενός µικρού µέρους κώδικα SQL και ένα σχέδιο που παριστάνει σχηµατικά τη δηµιουργούµενη δοµή από την ανάλυση αυτού του κώδικα.

Παράδειγµα κατασκευής της δοµής Parse tree.

Παρουσιάζεται ένα παράδειγµα κατασκευής της δοµής που περιγράφει το συντακτικό δέντρο µε τις παραπάνω κλάσεις. Ο κώδικας SQL είναι:

CREATE TABLE table1( att1 integer, att $2$  char $(20)$  $\lambda$ 

SELECT att1,att2 FROM table1 WHERE att1=1

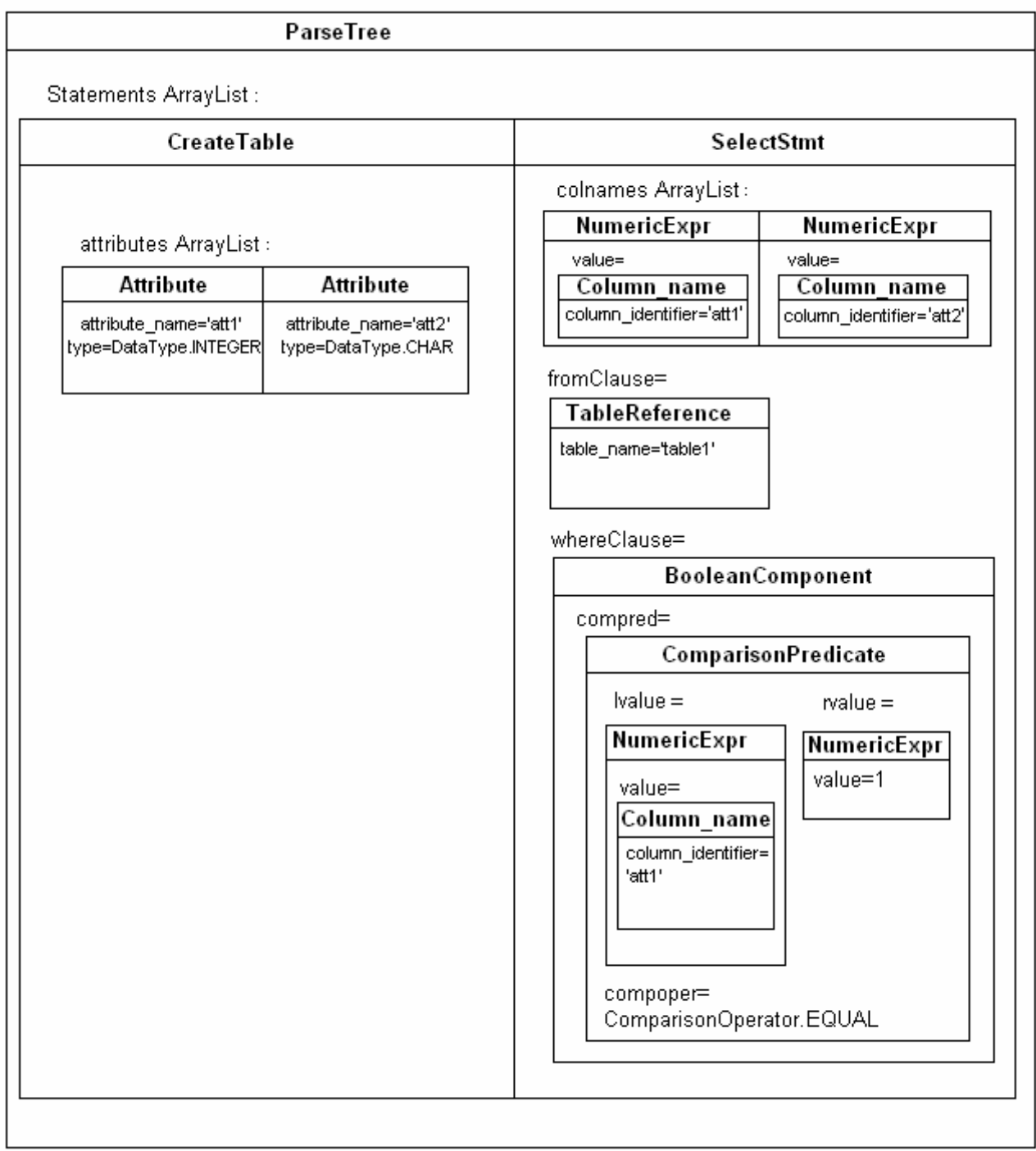

#### **Σχήµα 4.1 Σχηµατική αναπαράσταση των δηµιουργούµενων αντικειµένων από την ανάλυση του παραπάνω κώδικα SQL.**

Όπως φαίνεται από το σχήµα δηµιουργείται ένα αντικείµενο της κλάσης ParseTree. Αυτό περιέχει την ArrayList *statements* η οποία γεμίζει με τα αντικείμενα των κλάσεων CreateTable και SelectStmt.Κάθε αντικείµενο των κλάσεων αυτών περιέχει µεταβλητές άλλων κλάσεων ή απλών τύπων που παίρνουν τις κατάλληλες τιµές για να περιγράψουν τα περιεχόµενα του κώδικα SQL.Κάθε κλάση περιέχει µεθόδους που επιστρέφουν την τιµή κάθε µεταβλητής για να µπορεί η παραπάνω δοµή δεδοµένων να χρησιµοποιηθεί στη συνέχεια.

### **4.2.2 Πακέτο gr.tuc.softnet.sqlparse.symboltable**

Το πακέτο gr.tuc.softnet.sqlparse.symboltable περιέχει τις κλάσεις και τα interfaces που υλοποιούν τον πίνακα συµβόλων του µεταγλωττιστή.

Ο πίνακας συµβόλων αποτελείται από 6 πίνακες κατακερµατισµού(hash tables) που αποθηκεύουν αντίστοιχα τους πίνακες ,τα ευρετήρια, τα εναύσµατα, τους δροµείς, τις όψεις και τις συναρτήσεις της SQL.

Στην υλοποίηση του πίνακα υποστηρίζεται και η αποθήκευση συναρτήσεων οριζόµενων από το χρήστη. Για τις συναρτήσεις αυτές υπάρχει ο πίνακας κατακερµατισµού των συναρτήσεων και οι κλάσεις Function και Argument.

Οι κλάσεις του πακέτου gr.tuc.sqlparse.symboltable φαίνονται στον παρακάτω πίνακα :

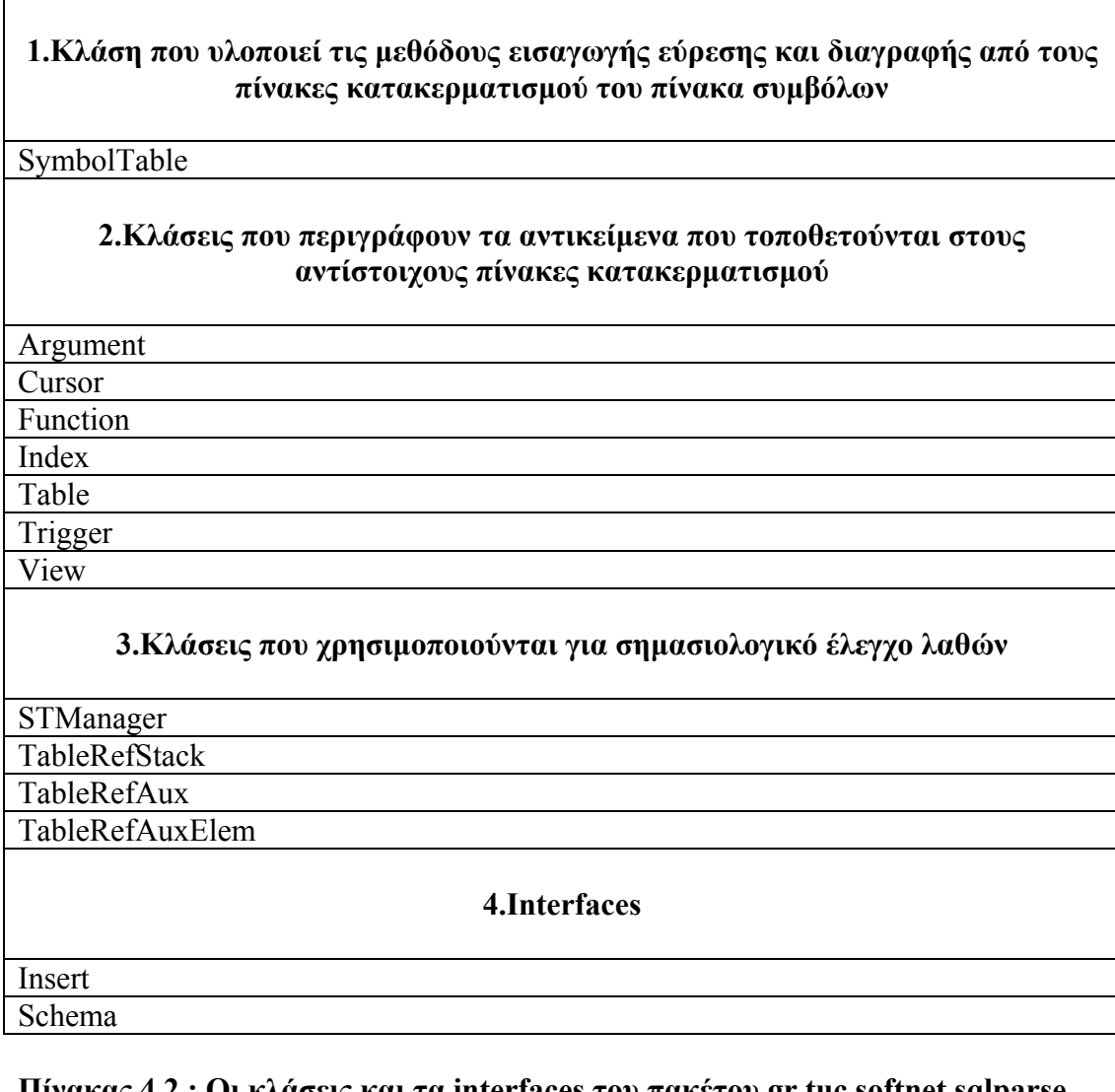

**Πίνακας 4.2 : Οι κλάσεις και τα interfaces του πακέτου gr.tuc.softnet.sqlparse. symboltable.**

Το πακέτο gr.tuc.softnet.sqlparse.symboltable περιλαµβάνει 2 interfaces, τα Insert και Schema τα οποία περιέχουν τις δηλώσεις των μεθόδων εισαγωγής και εύρεσης στοιχείων αντίστοιχα στους πίνακες κατακερµατισµού. Η υλοποίηση των µεθόδων γίνεται στην κλάση Symboltable.Οι πίνακες κατακερµατισµού του πίνακα συμβόλων είναι 7, όσες είναι και οι κλάσεις που περιγράφουν αντικείμενα που εισάγονται σε αυτούς. Οι κλάσεις αυτές ανήκουν στη 2<sup>η</sup> κατηγορία του παραπάνω πίνακα και για κάθε µία υπάρχει και ο αντίστοιχος πίνακας κατακερµατισµού. Τέλος οι κλάσεις της 3ης κατηγορίας χρησιµοποιούνται για την υλοποίηση σηµασιολογικών ελέγχων µε βάση τον πίνακα συµβόλων.

Η κλάση SymbolTable κατασκευάζει 7 διαφορετικούς πίνακες κατακερµατισµού και υλοποιεί της µεθόδους εισαγωγής εύρεσης και διαγραφής που δηλώνονται στα interfaces Insert και Schema.

Οι κλάσεις που ανήκουν στη δεύτερη κατηγορία, δηλαδή οι Argument, Cursor, Function, Index, Table, Trigger, και View υλοποιούν αντικείμενα των αντίστοιχων στοιχείων της SQL.Κάθε µία από τις παραπάνω κλάσεις περιέχει µεταβλητές οι οποίες περιγράφουν τα χαρακτηριστικά των στοιχείων τα οποία αντιπροσωπεύουν, όπως όνοµα ,όνοµα των πινάκων στους οποίους ανήκουν κ.α. Για κάθε κλάση από τις παραπάνω υπάρχει και ένας πίνακας κατακερµατισµού. Με βάση το όνοµα των στοιχείων κατασκευάζεται ένα µοναδικό κλειδί το οποίο καταχωρεί τα αντικείµενα που τα αντιπροσωπεύουν στις κατάλληλες θέσεις των πινάκων κατακερµατισµού. Έτσι είναι αρκετά εύκολη και γρήγορη η εύρεση τους όταν χρειαστεί.

Οι κλάσεις της τρίτης κατηγορίας χρησιµοποιούνται για τη διαχείριση του πίνακα συµβόλων και για ελέγχους λαθών. Η κλάση STManager διαβάζει όλες τις δηλώσεις της δοµής parsetree και υλοποιεί τις µεθόδους που κάνουν τους απαραίτητους ελέγχους.

Με τη χρήση των interfaces *Insert* και *Schema* µπορεί κάποιος να δηµιουργήσει τη δική του υλοποίηση πίνακα συµβόλων και να χρησιµοποιήσει αυτή στην εφαρµογή του. Για να γίνει αυτό πρέπει να γραφεί µια καινούργια κλάση όπως η SymbolTable η οποία θα υλοποιεί τις µεθόδους των interfaces.Η υλοποίηση πρέπει να περιλαµβάνει τα εξής:

#### **public class** AnotherSymbolTable **implements** Insert,Schema{

}

**public void** insert\_table(String name){ /\*Υλοποίηση της µεθόδου εισαγωγής πίνακα µε το αντίστοιχο όνοµα\*/ }

**public void** insert attribute(String name,String table name);

/\*Υλοποίηση της µεθόδου εισαγωγής στήλης σε πίνακα µε τα αντίστοιχα ονόµατα στήλης και πίνακα\*/

} **public void** insert constraint(String name,String table name);

/\*Υλοποίηση της µεθόδου εισαγωγής περιορισµού πίνακα µε τα αντίστοιχα ονόµατα περιορισµού και πίνακα.\*/

**public void** insert\_cursor(String name){ /\*Υλοποίηση της µεθόδου εισαγωγής πίνακα µε το αντίστοιχο όνοµα\*/ }

**public void** insert\_index(String index\_name,String table\_name,ArrayList cnames){

/\*Υλοποίηση της µεθόδου εισαγωγής ευρετηρίου µε το αντίστοιχο όνοµα\*/ }

**public** void insert trigger(String trigger name, String table name){ /\*Υλοποίηση της µεθόδου εισαγωγής εναύσµατος µε το αντίστοιχο όνοµα εναύσµατος και πίνακα\*/ }

**public void** insert\_view(String view\_name,ArrayList list){

/\*Υλοποίηση της µεθόδου εισαγωγής όψεως µε το αντίστοιχο όνοµα και µε τη λίστα των στηλών που περιλαµβάνει\*/

```
}
```
**public void** insert function(String name,String type,ArrayList arguments){ /\*Υλοποίηση της µεθόδου εισαγωγής οριζόµενης από το χρήστη συνάρτησης µε το αντίστοιχο όνοµα τύπο επιστροφής και λίστα ορισµάτων\*/ }

```
public Table find table(String name){
/*Υλοποίηση της µεθόδου εύρεσης πίνακα µε το αντίστοιχο όνοµα*/ 
  }
```

```
public STAttribute find attribute(String table name, String attribute name){
       /*Υλοποίηση της µεθόδου εύρεσης στήλης πίνακα µε το αντίστοιχο όνοµα
πίνακα και στήλης*/ 
       }
```

```
public STConstraint find constraint(String table name, String constraint name) {
       /*Υλοποίηση της µεθόδου εύρεσης περιορισµού πίνακα µε το αντίστοιχο
όνοµα πίνακα και περιορισµού*/ 
       }
```

```
public Cursor find cursor(String name){
/*Υλοποίηση της µεθόδου εύρεσης δροµέα µε το αντίστοιχο όνοµα*/ 
}
```

```
public Trigger find trigger(String trigger name, String table name) {
       /*Υλοποίηση της µεθόδου εύρεσης εναύσµατος πίνακα µε το αντίστοιχο
όνοµα πίνακα και εναύσµατος*/ 
       }
```

```
public View find_view(String view_name){
/*Υλοποίηση της µεθόδου εύρεσης όψης µε το αντίστοιχο όνοµα*/ 
}
```

```
public Index find index(String index name, String table name){
```
/\*Υλοποίηση της µεθόδου εύρεσης ευρετηρίου µε το αντίστοιχο όνοµα ευρετηρίου και πίνακα\*/

}

}

**public** Function find function(String name){

/\*Υλοποίηση της µεθόδου εύρεσης οριζόµενης από το χρήστη συνάρτησης µε το αντίστοιχο όνοµα\*/

**public** boolean delete attribute(String table name, String attribute name){ /\*Υλοποίηση της µεθόδου διαγραφής στήλης πίνακα µε το αντίστοιχο όνοµα\*/

} **public** void delete table(String table name){ /\*Υλοποίηση της µεθόδου διαγραφής πίνακα µε το αντίστοιχο όνοµα\*/ }

**public** boolean delete constraint(String table name, String constraint name) { /\*Υλοποίηση της µεθόδου διαγραφής περιορισµού πίνακα µε το αντίστοιχο όνοµα πίνακα και περιορισµού\*/

**public** void delete cursor(String cursor name) { /\*Υλοποίηση της µεθόδου διαγραφής δροµέα µε το αντίστοιχο όνοµα\*/ }

**public** void delete view(String view name) { /\*Υλοποίηση της µεθόδου διαγραφής όψης µε το αντίστοιχο όνοµα\*/ }

**public** void delete index(String index name, String table name) { /\*Υλοποίηση της µεθόδου διαγραφής ευρετηρίου µε το αντίστοιχο όνοµα\*/ }

Η υλοποίηση, όπως περιγράφεται παραπάνω, κάνει χρήση πινάκων κατακερµατισµού(hashtables) για την εύκολη εύρεση των στοιχείων. Με βάση τα ονόµατα που παρέχονται από τα ορίσµατα των παραπάνω συναρτήσεων κατασκευάζονται κώδικες κατακερµατισµού(hashcodes) που βρίσκουν τη θέση των στοιχείων στους πίνακες κατακερµατισµού. Ωστόσο αυτή η υλοποίηση δεν είναι δεσµευτική. Μπορεί να κατασκευαστεί πίνακας συµβόλων µε διαφορετική δοµή δεδοµένων, όπως λίστες, αρκεί να εκτελούνται οι εργασίες που περιγράφονται από τις παραπάνω συναρτήσεις.

### **ΠΕΡΙΓΡΑΦΗ ΤΩΝ ΚΛΑΣΕΩΝ ΤΟΥ ΠΑΚΕΤΟΥ**

#### **Class SymbolTable**

Η κλάση αυτή υλοποιεί της µεθόδους εισαγωγής , εύρεσης και διαγραφής που δηλώνονται στα Interfaces Insert και Schema.Υλοποιούνται µέθοδοι εύρεσης, εισαγωγής και διαγραφής για πίνακες, στήλες, όψεις, δρομείς, ευρετήρια, εναύσματα οριζόµενες από το χρήστη συναρτήσεις και περιορισµούς στους και από τους αντίστοιχους πίνακες κατακερµατισµού.

#### **1. Κλάσεις που περιγράφουν τα αντικείµενα που τοποθετούνται στους αντίστοιχους πίνακες κατακερµατισµού**

#### **Class Argument**

Η κλάση αυτή χρησιµοποιείται για να περιγράψει κάθε ένα όρισµα µιας οριζόµενης από το χρήστη συνάρτησης στην SQL.Έχει µεταβλητές για να διατηρεί το όνοµα και τον τύπο του ορίσµατος.

#### **Class Cursor**

Κάθε αντικείμενο της κλάσης αυτής αποτελεί μια εγγραφή στον πίνακα κατακερµατισµού των λογικών δροµέων της SQL.Έχει µια µεταβλητή για να διατηρεί το όνοµα του δροµέα.

#### **Class Function**

Κάθε αντικείµενο της κλάσης αυτής αποτελεί µια εγγραφή στον πίνακα κατακερµατισµού των οριζόµενων από το χρήστη συναρτήσεων της SQL.Οι μεταβλητές της κρατούν το όνομα, τον τύπο επιστροφής και τη λίστα με τα ορίσματα της.

#### **Class Index**

Κάθε αντικείµενο της κλάσης αυτής αποτελεί µια εγγραφή στον πίνακα κατακερµατισµού των ευρετηρίων της SQL.Έχει µεταβλητές για την αποθήκευση του ονόµατος του ευρετηρίου και του πίνακα στον οποίο ανήκει, καθώς και µια ArrayList µε τα ονόµατα των στηλών που περιλαµβάνει.

#### **Class Table**

Κάθε αντικείµενο της κλάσης αυτής αποτελεί µια εγγραφή στον πίνακα κατακερµατισµού των πινάκων της SQL.Έχει µια µεταβλητή για την αποθήκευση του ονόµατος του πίνακα, µια λίστα για την αποθήκευση των στηλών και µία για την αποθήκευση των περιορισµών.

#### **Class Trigger**

Κάθε αντικείµενο της κλάσης αυτής αποτελεί µια εγγραφή στον πίνακα κατακερµατισµού των εναυσµάτων της SQL.Έχει µια µεταβλητή που διατηρεί το όνοµα του εναύσµατος και µία που διατηρεί το όνοµα του πίνακα στον οποίο ανήκει.

#### **Class View**

Κάθε αντικείµενο της κλάσης αυτής αποτελεί µια εγγραφή στον πίνακα κατακερµατισµού των όψεων της SQL.Έχει µια µεταβλητή για την αποθήκευση του ονόµατος της όψης και µια λίστα µε τις στήλες τις οποίες περιλαµβάνει η όψη.

#### **2.Κλάσεις που χρησιµοποιούνται για σηµασιολογικό έλεγχο λαθών**

#### **Class STManager**

Η κλάση αυτή περιλαµβάνει τις µεθόδους που διαχειρίζονται τις πληροφορίες από το συντακτικό δέντρο για να κατασκευάσει και να τροποποιεί τον πίνακα συµβόλων και να κάνει έλεγχο λαθών µε βάση τα δεδοµένα που περιέχει. Έτσι η STManager είναι υπεύθυνη για την προσθήκη πινάκων, στηλών, ευρετηρίων, δεικτών, συναρτήσεων, εναυσµάτων και όψεων στους αντίστοιχους πίνακες κατακερµατισµού σε κάθε δήλωση τους από την SQL, αλλά και για τον έλεγχο κάθε φορά που υπάρχει αναφορά σε ένα από τα παραπάνω. Η κλάση αυτή διαβάζει τα περιεχόµενα του parse tree και όχι τον αρχικό κώδικα SQL.

#### **Class TableRefStack**

Η κλάση αυτή χρησιµοποιείται στον έλεγχο των πινάκων και των στηλών που αναφέρονται σε ένα ερώτηµα της SQL.Υλοποιεί µια δοµή που λειτουργεί σαν στοίβα και αποτελείται από αντικείµενα της κλάσης TableRefAux που περιγράφεται στη συνέχεια. Η λειτουργία της στοίβας βοηθά στην εύρεση της εµβέλειας ενός πίνακα σε µια ένωση πινάκων που υπάρχει σε ένα ερώτηµα. Όταν κλείνει µια εµβέλεια το αντικείµενο τύπου TableRefAux που την περιγράφει αφαιρείται από τη στοίβα. Η κορυφή της στοίβας περιέχει σε κάθε φάση του ελέγχου τη λίστα µε τους πίνακες ενεργής εµβέλειας. Ο απαραίτητος έλεγχος γίνεται κάθε φορά µε βάση το αντικείµενο που βρίσκεται στην κορυφή της στοίβας. Η στοίβα υλοποιείται µε µια ArrayList στην οποία προστίθενται και αφαιρούνται αντικείμενα στο τέλος.

#### **Class TableRefAux**

Η κλάση αυτή χρησιµοποιείται για την υλοποίηση των αντικειµένων που υπάρχουν µέσα στην στοίβα TableRefStack.Η κλάση έχει µια λίστα στην οποία αποθηκεύονται αντικείµενα τύπου TableRefAuxElem κάθε ένα από τα οποία περιγράφει έναν πίνακα. Οι πίνακες που βρίσκονται σε αυτή τη λίστα κάθε φορά είναι και αυτοί που έχουν ενεργή εµβέλεια.

#### **Class TableRefAuxElem**

Κάθε αντικείµενο της κλάσης αυτής περιγράφει έναν πίνακα που αναφέρεται σε ένα ερώτηµα SQL.Επειδή η χρήση της κλάσης αυτής είναι για σηµασιολογικό έλεγχο τα στοιχεία του πίνακα που χρειάζεται να διατηρεί είναι το όνοµα του πίνακα, το βοηθητικό όνοµα µε το οποίο πιθανόν αναφέρεται στο ερώτηµα και αν ο πίνακας είναι εξαγόµενος από ερώτηµα ή µια αναφορά στο ερώτηµα αυτό.

### **4.2.3 Σχεσιακή άλγεβρα**

Για την πιστοποίηση από το χρήστη ότι τα περιεχόµενα των ερωτηµάτων του κώδικα SQL έχουν εκφραστεί σωστά από τον αναλυτή, έχει υλοποιηθεί η κλάση RelAlgebra η οποία αναλαμβάνει την εκτύπωση στην οθόνη των περιεχομένων των ερωτηµάτων της SQL σε σχεσιακή άλγεβρα. Η κλάση RelAlgebra περιέχεται στο πακέτο gr.tuc.softnet.sqlparse.relalgebra και διαβάζει αποκλειστικά το parse tree και όχι τον αρχικό κώδικα SQL.

Στον κώδικα που ακολουθεί φαίνεται η δοµή της κλάσης RelAlgebra και µε ποιο τρόπο διαβάζει το συντακτικό δέντρο.

*public class RelAlgebra{*

 *ParseTree parsetree; SelectStmt select;* 

```
 public RelAlgebra(ParseTree parsetree){ 
    this.parsetree=parsetree; 
    this.select=null; 
  } 
/*Εδώ βρίσκονται οι δηλώσεις των µεθόδων της κλάσης */ 
}
```
Όπως φαίνεται στον κώδικα ο constructor της κλάσης παίρνει ως όρισµα µια µεταβλητή τύπου ParseTree*.* Έτσι κάθε φορά που κατασκευάζεται ένα αντικείµενο της κλάσης δηλώνεται πιο συντακτικό δέντρο θα διαβαστεί για να προβάλει τα περιεχόµενα των ερωτηµάτων.

Από τις δηλώσεις που περιέχει η δοµή parse tree αποθηκεύονται σε µια λίστα µόνο τα αντικείµενα SelectStmt που αφορούν τα ερωτήµατα του κώδικα. Η µεταβλητή *select* τύπου SelectStmt της κλάσης RelAlgebra που αρχικοποιείται σε *null* από τον constructor χρησιµοποιείται για να αποθηκεύονται προσωρινά αυτά τα ερωτήµατα. Στη συνέχεια καλείται η µέθοδος print\_select\_statements η οποία διαχωρίζει ένα ερώτηµα στα παρακάτω µέρη:

- Προβολή
- Επιλογή
- Οµαδοποίηση
- Αναφορά πινάκων

Για κάθε ένα από τα παραπάνω µέρη καλείται η αντίστοιχη µέθοδος που αναλαµβάνει την εκτύπωση των στοιχείων που το συνθέτουν µε βάση το parse tree.

Η προβολή αντιστοιχεί στο κοµµάτι που ακολουθεί τη λέξη κλειδί SELECT της SQL και συµβολίζεται µε (π) στη σχεσιακή άλγεβρα. Στην οθόνη τυπώνεται η λέξη PROJECT για το κοµµάτι που αφορά την προβολή. Για κάθε αναφορά σε στήλη η άλλη έκφραση που περιλαµβάνεται στο κοµµάτι της προβολής ενός ερωτήµατος

καλείται η µέθοδος print\_value\_expression η οποία ξεχωρίζει το είδος της έκφρασης και καλεί αντίστοιχα τις µεθόδους print\_numeric\_expression, print interval expression ή print string expression.Οι δύο πρώτες μέθοδοι είναι αναδροµικές. ∆ιασχίζουν αναδροµικά το δυαδικό δέντρο που περιγράφει την έκφραση και µε βάση αυτό την ανασυνθέτουν και την εκτυπώνουν στην οθόνη. Η µέθοδοι έχουν παρόµοια δοµή. Η τρίτη µέθοδος τυπώνει εκφράσεις συµβολοσειρών που αποτελούνται από επιμέρους εκφράσεις ενωμένες με το σύμβολο συνένωσης ( $||$ ).Οι εκφράσεις σε αυτή την περίπτωση δε σχηµατίζουν δυαδικό δέντρο αλλά µια σειριακή δοµή. Οι προσπέλαση τους γίνεται σειριακά και κάθε µία τυπώνεται στην οθόνη.

Η επιλογή αντιστοιχεί στο κοµµάτι που ακολουθεί τη λέξη κλειδί WHERE της SQL και συμβολίζεται με (σ) στη σχεσιακή άλγεβρα. Στην οθόνη τυπώνεται η λέξη κλειδί SELECT.Η µέθοδος που αναλαµβάνει την ανασύνθεση του κριτηρίου επιλογής από τη δοµή parse tree και να το τυπώσει στην οθόνη είναι η print\_search\_condition. Η μέθοδος αυτή παίρνει ως όρισμα το αντικείμενο τύπου BooleanComponent που αντιστοιχεί στη ρίζα του δυαδικού δέντρου που περιγράφει τη συνθήκη. Όπως έχει αναφερθεί παραπάνω µια συνθήκη παριστάνεται στο parse tree με ένα δυαδικό δέντρο που αποτελείται από αντικείμενα του τύπου BooleanComponent. H print\_search\_condition λοιπόν είναι μια αναδρομική μέθοδος που ανασυνθέτει το δυαδικό δέντρο ώστε να εκτυπώσει σωστά τα περιεχόµενά του.

Η οµαδοποίηση αντιστοιχεί στο κοµµάτι που ακολουθεί τη λέξη κλειδί GROYP ΒΥ στην SQL και συµβολίζεται µε (G) στη σχεσιακή άλγεβρα. Στην οθόνη εκτυπώνεται η λέξη GROUP.Η µέθοδος που εκτυπώνει τα δεδοµένα µιας έκφρασης οµαδοποίησης είναι η print\_groupby.Η µέθοδος αυτή παίρνει ως όρισµα τη λίστα µε τις στήλες βάσει των οποίων γίνεται η οµαδοποίηση και τις τυπώνει µία µία. Το τελευταίο µέρος ενός ερωτήµατος που τυπώνεται είναι οι αναφορές στους πίνακες. Αυτή περιλαµβάνει τα ονόµατα των πινάκων καθώς και τον τρόπο µε τον οποίο συνδέονται στο ερώτηµα. Η αναφορά στους πίνακες είναι το κοµµάτι που ακολουθεί τη λέξη κλειδί FROM σε ένα ερώτηµα SQL.Η µέθοδος που αναλαµβάνει την εκτύπωση στην οθόνη των πινάκων και τη διασύνδεση µεταξύ τους είναι η print\_table\_reference. Η μέθοδος αυτή είναι αναδρομική και παίρνει ως όρισμα το αντικείµενο τύπου TableReference που αντιστοιχεί στη ρίζα του δυαδικού δέντρου που περιγράφει την αναφορά πινάκων του ερωτήµατος. Η µέθοδος διασχίζει αναδροµικά το δέντρο µε τέτοιο τρόπο ώστε οι µεγαλύτεροι σε βάθος κόµβοι τυπώνονται πρώτοι. Για κάθε πίνακα τυπώνεται το όνοµα του και για κάθε σύνδεσµο η συνθήκη διασύνδεσης αν υπάρχει. Στην εκτύπωση τοποθετούνται παρενθέσεις ώστε να υποδηλώνεται η προτεραιότητα.

### **Κεφάλαιο 5**

# **Σύνοψη**

Όπως φάνηκε στα παραπάνω κεφάλαια, η χρήση σχεσιακών σχηµάτων ανεξάρτητα από πηγές δεδοµένων είναι αρκετά χρήσιµη και προσφέρει µεγάλη ευελιξία ανάµεσα στα διάφορα συστήµατα βάσεων δεδοµένων. Επιπρόσθετα, πέρα από την εφαρµογή τους σε βάσεις δεδοµένων µπορούν να βρουν και άλλες εφαρµογές, όπως να χρησιµοποιηθούν για υποβολή ερωτηµάτων στον παγκόσµιο ιστό, για προγράµµατα που χρησιµοποιούν αντικειµενοστραφή προγραµµατισµό, για εφαρµογές CAD κ.α.

Ο παρών µεταγλωττιστής της SQL αποτελεί ένα τέτοιο σχεσιακό σχήµα . Η υλοποίηση του καλύπτει τις πιο κοινές εκφράσεις της SQL όπως ερωτήµατα, δηµιουργία και τροποποίηση πινάκων, δηµιουργία εναυσµάτων, όψεων, λογικών δροµέων, ευρετηρίων κ.α. Ακόµη περιλαµβάνει σηµασιολογικό έλεγχο για την ορθότητα των εκφράσεων όσων αφορά τη χρήση των παραπάνω. Συνεπώς καλύπτει ένα ευρύ φάσµα των δυνατοτήτων της SQL σχετικά µε την περαιτέρω χρήση του και ταυτόχρονα η συµβατότητα µε το πρότυπο διευκολύνει την επέκταση του ώστε να καλύπτει περισσότερες εκφράσεις της γλώσσας.

Ο σχεδιασµός του µεταγλωττιστή του δίνει το προνόµιο να µπορεί να επεκταθεί για πολλές διαφορετικές βάσεις δεδοµένων. Η χρήση της αντικειµενοστραφούς γλώσσας Java και των εργαλείων της διευκολύνει τη δηµιουργία των απαιτούµενων δοµών δεδοµένων, όπως είναι τα αφηρηµένα συντακτικά δέντρα, την ανάγνωση και κατανόηση του κώδικα, καθώς και τη συγγραφή ευανάγνωστης τεκµηρίωσης. Ωστόσο η επέκταση του απαιτεί προσεκτική εργασία και καθορισµένους στόχους και δεν ενδείκνυται η τροποποίηση του συντακτικού αναλυτή.

### **ΒΙΒΛΙΟΓΡΑΦΙΑ**

[1] *A guide to the SOL standard( third edition)* 1993, C.J Date and Hugh Darwen.

[2] *An Overview of the SQL standards*, Nelson M. Mattos,Hugh Darwen Paul Cotton, Peter Pistor, Krishna Kulkarni, Stefan Dessloch, Kathryn Zeidenstein

[3] *ISO/IEC 9075:1992, Database Language SQL ,* Digital Equipment Corporation Maynard

[4] *EJB Core Contracts and Requirements* : Sun Microsystems

[5] *WebSQL : Querying the worldwide web*: http://www.cs.toronto.edu/~websql/

[6] *The OQL language.* 

[7] Joel Jones : *Abstract Syntax Tree Implementation Idioms.* Department of Computer Science, University of Alabama.

[8] *Java Compiler Compiler (Javacc)* , Sun Microsystems.

[9] *General SQL Parser* : http://www.sqlparser.com/index.php

[10] *PostgreSQL Developer's Guide* : http://www.postgresql.org/

[11] *Wikipedia, the free encyclopedia*, http://www.wikipedia.org

### **ΠΑΡΑΡΤΗΜΑ**

#### **BNF for sqlparse.jj ΜΗ-ΤΕΡΜΑΤΙΚΑ**

```
mult_statement ::= statement ( mult_statement )? <EOF>
                 statement ::= create_statement
                            | delete_statement_searched
                           | drop statement
                            | insert_statement
                           | select statement
                            | update_statement_searched
                           | fetch_statement
                            | open_statement
                            | close_statement
                            | alter table statement
      alter table statement ::= <K_ALTER> <K_TABLE> table_name
                              add_column_definition
                            | \langle K \rangle ALTER> \langle K \rangle TABLE> table_name
                              alter column definition
                            \vert <K ALTER> <K TABLE> table name
                              drop_column_definition
                            | <K_ALTER> <K_TABLE> table_name
                              add table constraint definition
                            |\llK ALTER> \llK TABLE> table name
                              drop table constraint definition
     add_column_definition ::= <K_ADD> ( <K_COLUMN> )?
                              column definition
    alter column definition ::= <K_ALTER> ( <K_COLUMN> )?
                              column_identifier alter_column_action
       alter column action ::= set column default clause
                            | drop_column_default_clause
 set column default clause ::= <K SET> default clause
drop_column_default_clause ::= <K_DROP> <K_DEFAULT>
    drop_column_definition ::= <K_DROP> ( <K_COLUMN> )?
```
column\_identifier drop\_behavior drop\_table\_constraint\_definition ::= <K\_DROP> <K\_CONSTRAINT> constraint\_name drop\_behavior add table constraint definition ::=  $\leq K$  ADD $\geq$  table constraint definition fetch statement ::=  $\langle K$  FETCH> ( ( fetch orientation )?  $\le K$  FROM $>$  )? cursor\_name fetch orientation  $::= < K$  NEXT> | <K\_PRIOR> | <K\_FIRST> | <K\_LAST> | <K\_ABSOLUTE> integer | <K\_RELATIVE> integer open statement  $::=  OPEN> cursor name$ close\_statement ::= <K\_CLOSE> cursor\_name drop\_statement ::=  $\frac{drop}{db}$  table\_statement | drop\_view\_statement | drop\_index\_statement drop\_index\_statement ::= <K\_DROP> <K\_INDEX> index\_name  $\langle K$  ON $>$  table name create\_statement ::= create\_table\_statement | view definition | schema\_definition | declare cursor | domain definition | create\_index | create\_trigger\_statement create\_trigger\_statement ::= <K\_CREATE> <K\_TRIGGER> trigger name trigger action time trigger\_event < $K$  ON $>$  table\_name ( <K\_REFERENCING> old or new values alias list )? triggered\_action trigger\_action\_time ::= <K\_BEFORE> | <K\_AFTER> trigger event ::= <K\_INSERT> | <K\_DELETE>  $|\langle K$  UPDATE> (  $\langle K$  OF> column name list )? old or new values alias list ::= ( old or new values alias )\* old or new values alias ::= <K\_OLD> ( <K\_ROW> )? ( <K\_AS> )? actual identifier  $|\langle K\rangle \text{ NEW} \rangle (\langle K\rangle \text{ ROW} > )$ ? (  $\langle K\rangle \text{ AS} >$  )? actual\_identifier

|  $\langle K$  OLD>  $\langle K$  TABLE> (  $\langle K$  AS> )? actual\_identifier | <K NEW> <K TABLE> ( <K AS> )? actual identifier triggered action ::=  $(**K** FOR>**K** EACH>(**K** ROW>|$  $\langle K$  STATEMENT> ) )? ( $\langle K$  WHEN> "(" search\_condition ")" )? triggered\_SQL\_statement triggered SQL statement ::= SQL procedure statement SQL procedure statement  $\therefore$  schema definition | create\_table\_statement | view\_definition | domain definition | create\_trigger\_statement owner\_name ::=  $\leq$ S\_IDENTIFIER> trigger\_name  $::=  IDENTIFIER>$ action ::=  $\leq K$  INSERT> | <K\_UPDATE> | <K\_DELETE> create\_index ::= <K\_CREATE> ( <K\_UNIQUE> )?  $\leq K$  INDEX $>$  index name  $\leq K$  ON $>$ table\_name "(" column\_identifier ( "(" length ")" )?  $(\cdot, \cdot)$ " column identifier  $(\cdot, \cdot)$ " length ")" )? )\* ")" index\_name ::= <S\_IDENTIFIER> declare\_cursor ::=  $\leq K$  DECLARE> cursor\_name (  $\langle K \rangle$  INSENSITIVE> )? ( $\langle K \rangle$  SCROLL> )?  $\langle K \rangle$  CURSOR $> \langle K \rangle$  FOR $>$  query expression ( order by clause )? (  $\leq K$  FOR $>$  (  $\langle K$  READ> $\langle K$  ONLY> $| \langle K$  UPDATE> ) )? cursor\_name  $::=$  <S\_IDENTIFIER> schema\_definition ::= <K\_CREATE> <K\_SCHEMA> schema\_name\_clause ( schema character set specification )? ( schema element )\* schema name clause ::= schema name | <K\_AUTHORIZATION> schema authorization identifier | schema\_name <K\_AUTHORIZATION> schema authorization identifier schema authorization identifier ::= authorization identifier authorization identifier  $\cdots$  actual identifier schema character set specification ::= <K\_DEFAULT> <K\_CHARACTER> <K\_SET> character\_set\_name

character set name ::= (  $\frac{\text{schema name}}{\text{name}}$  "." )? <S IDENTIFIER> schema element ::= domain\_definition create\_table\_statement | view definition domain\_definition ::= <K\_CREATE> <K\_DOMAIN> domain name (  $\leq K$  AS > )? data type ( default\_clause )? ( domain\_constraint )\* ( collate\_clause )? domain constraint ::=  $($  constraint name definition  $)?$ check\_constraint\_definition ( constraint attributes )? drop\_view\_statement ::= <K\_DROP> <K\_VIEW> table\_name drop behavior drop\_behavior ::=  $\leq K$  CASCADE> | <K\_RESTRICT> view definition ::= <K\_CREATE> <K\_VIEW> table\_name ("(" view column list ")"  $\%$  <K AS> query expression (  $\leq K$  WITH $>$  ( <K\_CASCADED> | <K\_LOCAL> )? <K\_CHECK> <K\_OPTION> )? view column list  $::=$  column name list create\_table\_statement ::= <K\_CREATE> <K\_TABLE> base\_table\_name "(" column\_definition (",") table element  $)* "$ ")" table element  $::=$  column definition | table\_constraint\_definition column definition ::=  $\frac{\text{column identifier}}{\text{domain name}}$ ) ( default\_clause )? ( column\_constraint\_definition )\* ( collate\_clause )? column constraint definition  $::=$  ( constraint name definition )? column\_constraint ( constraint\_attributes )? constraint name definition  $::=$   $\leq$ K CONSTRAINT $>$  constraint name column\_constraint ::= <K\_NOT> <K\_NULL> | unique specification | references\_specification | check\_constraint\_definition references specification ::= <K\_REFERENCES> referenced\_table\_and\_columns (  $\langle K \text{ MATCH} \rangle$  match type )? ( referential triggered action )? referenced table and columns ::=  $table name ( "(" referencing columns ")") ?$ </u> referencing columns ::= <S\_IDENTIFIER> ("," <S\_IDENTIFIER> )\* match type  $::=  FULL>$ | <K\_PARTIAL>

referential triggered action  $:=$  update rule ( delete rule )? | delete rule ( update rule )? delete rule ::= <K\_ON> <K\_DELETE> referential\_action update rule ::= <K\_ON> <K\_UPDATE> referential\_action default option  $::=$  literal | datetime\_value\_function | <K\_USER> | <K\_CURRENT\_USER> | <K\_SESSION\_USER> | <K\_SYSTEM\_USER> | <K\_NULL> referential action ::= <K\_CASCADE> | <K\_SET> <K\_NULL> | <K\_SET> <K\_DEFAULT>  $|\langle K\rangle N0\rangle \langle K\rangle ACTION\rangle$ unique specification  $::= < K$  UNIQUE $>$ | <K\_PRIMARY> <K\_KEY> constraint name  $::=$  qualified name default clause  $::=$  <K DEFAULT> default option table constraint definition  $::= ( constant name definition )$ ? table\_constraint ( constraint\_attributes )? table constraint  $::=$  unique constraint definition | referential\_constraint\_definition | check\_constraint\_definition referential\_constraint\_definition ::= <K\_FOREIGN> <K\_KEY> "(") referencing columns ")" references\_specification check constraint definition ::= <K\_CHECK> "(" search\_condition ")" constraint attributes ::= constraint check time (  $( $K$  NOT> )?$ <K\_DEFERRABLE> )? | ( <K\_NOT> )? <K\_DEFERRABLE> ( constraint\_check\_time )? constraint check time  $::= \langle K \rangle$  INITIALLY> (  $\langle K \rangle$  DEFERRED> | <K\_IMMEDIATE> ) unique constraint definition  $\cdots$  unique specification "(" unique column list ")" unique column  $list ::= column$  name list domain name  $::=$  qualified name delete statement searched ::= <K\_DELETE> <K\_FROM> table\_identifier ( <K\_WHERE> search\_condition )? drop\_table\_statement ::= <K\_DROP> <K\_TABLE> base\_table\_name  $(**K**$  IF>  **EXISTS> )?** insert statement ::= <K\_INSERT> <K\_INTO> table\_identifier (

"(" column\_identifier ("," column\_identifier  $(*)^*$ ")" )? < $\overline{K}$  VALUES> "(" insert\_value (",") insert\_value  $)* "$ ")" | <K\_INSERT> <K\_INTO> table\_identifier ( "(" column\_identifier ( "," column\_identifier  $(*)$ \* ")" )? query expression select statement ::=  $query$  expression ( order by clause )? query expression ::= query term (  $\langle K$  UNION>  $| \langle K|$  EXCEPT> ) query\_expression )? query term ::= query primary (  $\leq K$  INTERSECT> query term  $)$ ? query primary ::= < $K$  SELECT> ( set quantifier )? select list  $\leq K$  FROM $>$  table reference list (  $\leq K$  WHERE> search\_condition )? ( group by clause )? ( having clause )? | row\_subquery table reference list ::= table reference ("," table reference list )? set quantifier  $::= < K$  DISTINCT>  $| \ll K$  ALL> having clause  $::= < K$  HAVING> search condition group by clause  $::= \langle K \text{ GROUP} \rangle \langle K \text{ BY} \rangle$ grouping\_column\_reference\_list grouping\_column\_reference\_list ::= grouping\_column\_reference ( $"$ ." grouping column reference )\* grouping\_column\_reference ::= column\_reference column reference ::= column name qualifier ::= correlation\_name correlation  $name ::= actual$  identifier collate clause  $::=$  <K COLLATE> collation name collation  $name ::= *qualified name*$ update statement searched ::= <K\_UPDATE> table\_identifier <K\_SET> column identifier "=" ( value expression  $|$  $\langle K NULL \rangle$  |  $\langle K DEFAULT \rangle$  ) ( "," column identifier "=" ( value expression |  $\langle K \text{ NULL} \rangle$  |  $\langle K \text{ DEFAULT} \rangle$  )  $*$  ( <K\_WHERE> search\_condition )? base table name  $:=  IDENTIFIER>$ search\_condition ::= <u>boolean\_term</u> (  $\langle K \rangle$  OR $>$  <u>search\_condition</u> )? boolean\_term ::= boolean\_factor ( <K\_AND> boolean\_term )? boolean factor ::=  $(*K* NOT>$  )? boolean primary boolean primary  $\equiv$  comparison predicate | "(" search\_condition ")" character string literal  $::=  CHAR LITERAL>$ column\_identifier ::= <S\_IDENTIFIER>

column name  $:=($  table identifier "."  $)$ ? column identifier comparison operator  $::= "<"$  $|$  ">"  $"<="$  $|$  " $>=$ "  $|$  "="  $|$  " $\diamond$ " | <K\_LIKE>  $| \ll$ K NOT>  $\ll$ K LIKE> comparison predicate ::= row\_value\_constructor comparison\_operator row\_value\_constructor row value constructor ::= row value constructor element | row\_subquery value expression primary  $:=$  column reference | set\_function\_specification | unsigned\_value\_specification | subquery | case\_expression | cast\_specification | "(" value\_expression ")" case expression  $::=$  case abbreviation | case\_specification case abbreviation ::= <K\_NULLIF> "(" value\_expression "," value\_expression ")" | <K\_COALESCE> "(" value\_expression ("," value expression  $)*$  ")" case specification  $::=$  simple case | searched case simple\_case ::=  $\leq K$  CASE> case\_operand ( simple when clause  $)*$  ( else clause )? <K\_END> case operand  $::=$  value expression simple when clause ::= <K\_WHEN> when operand <K\_THEN> result when operand  $::=$  value expression result  $:=$  result expression | <K\_NULL> result expression  $::=$  value expression else\_clause ::= <K\_ELSE> result searched case ::= <K\_CASE> ( searched when clause )\* ( else\_clause )? <K\_END> searched when clause ::= <K\_WHEN> search\_condition <K\_THEN>

result unsigned value specification  $::=$  unsigned literal | general value specification general value specification  $:=  USER>$ | <K\_CURRENT\_USER> | <K\_SESSION\_USER> | <K\_SYSTEM\_USER> | <K\_VALUE> cast specification ::= <K\_CAST> "(" cast\_operand <K\_AS> ( domain\_name | data\_type ) ")"  $cast\_operand ::= value expression$ | <K\_NULL> set function specification ::= <K\_COUNT> "(" "\*" ")" | general set function general set function ::= set function type "(" ( set quantifier )? value\_expression ")" set function type  $::= **K**$  AVG $>$  $| \ll K$  MAX>  $| \le K$  MIN> | <K\_SUM> | <K\_COUNT> unsigned literal  $::=$  unsigned numeric literal unsigned numeric literal  $:=  NUMBER>$ signed integer ::= "+"  $\leq$ S INTEGER> | "-" <S\_INTEGER> row value constructor element ::= value expression | <K\_NULL> | <K\_DEFAULT> row subquery  $\cdots =$  subquery subquery ::= "("  $query$  expression ")" data type  $\therefore$  character string type | national character string type | bit string type | numeric type | datetime\_type | interval type character string type ::= <K\_CHARACTER> ("(" length ")" )?  $|\langle K \rangle$  CHAR> ("(" length ")" )? | <K\_CHARACTER> <K\_VARYING> "(" length ")"  $\vert \langle K \rangle$  CHAR> <K\_VARYING> "(" length ")" | <K\_VARCHAR> "(" length ")"

national character string type ::= <K\_NATIONAL> <K\_CHARACTER> ( $"("$ length ")" )? | <K\_NATIONAL> <K\_CHAR> ("(" length ")" )?  $|\langle K\rangle$  NCHAR> ("(" length ")" )? | <K\_NATIONAL> <K\_CHARACTER>  $\langle K \text{ VARYING} \rangle$  "(" length ")" | <K\_NATIONAL> <K\_CHAR>  $\langle K \text{ VARYING} \rangle$  "(" length ")" | <K\_NCHAR> <K\_VARYING> "(" length ")" bit string type ::= <K BIT> ("(" length ")" )?  $\vert \langle K \rangle$  BIT> <K\_VARYING> "(" length ")" numeric type  $::=$  exact numeric type | approximate\_numeric\_type exact numeric type ::= <K\_NUMERIC> ( $"(" precision ("," scale )$ ? ")" )?  $\vert \langle K\rangle$  DECIMAL> ("(" precision ("," scale )? ")" )?  $|\langle K\rangle$  DEC  $\rangle$  ( "(" precision ("," scale )? ")" )? | <K\_INTEGER>  $|<$ K INT $>$ | <K\_SMALLINT> precision ::= $\leq$ S INTEGER> scale  $::=$  <S INTEGER> approximate numeric type ::= <K\_FLOAT> ( $"(" *precision*")"$ )?  $|\ll$ K REAL> | <K\_DOUBLE> <K\_PRECISION> datetime type  $::= < K$  DATE>  $|\langle K\rangle TIME\rangle$  ("(" time\_precision ")" )? (  $\langle K$  WITH $> K$  TIME $> K$  ZONE $>$  )? | <K\_TIMESTAMP> ( "(" timestamp\_precision ")" )? (  $\leq K$  WITH $>$  $\langle K$  TIME $> \langle K$  ZONE $>$  )? time\_precision ::=  $\leq$ S\_INTEGER> timestamp precision  $::=  INTEGER>$ interval type  $\equiv \le K$  INTERVAL> interval qualifier interval qualifier ::= start\_field <K\_TO $>$  end\_field | single\_datetime\_field start field  $::=$  non second datetime field ("(" interval leading field precision ")" )? non second datetime field  $::=  YEAR>$ | <K\_MONTH>

 $|\ll$ K DAY> | <K\_HOUR> | <K\_MINUTE> interval leading field precision  $::=  INTEGER>$ end field ::= non\_second\_datetime\_field  $|\ll$ K SECOND> ("(" interval double seconds precision ")" )? interval double seconds precision ::= <S\_NUMBER> single datetime field  $:=$  non second datetime field ( $"("$ interval leading field precision ")" )?  $|\ll$ K SECOND> ("(" interval double seconds precision ")" )? numeric value expression ::= term ( ( "-" numeric value expression | "+" numeric\_value\_expression ) )? term ::= factor ( $("**" term |"/" term)$ ? factor ::=  $("+")$ ? <u>numeric\_primary</u> | ( "-" )? numeric\_primary numeric\_primary  $::= \underline{column\_name}$ | literal | integer | <u>number</u> | numeric\_value\_function | "(" numeric\_value\_expression ")" numeric value function  $::=$  position expression | extract\_expression | char length expression position expression ::=  $\leq K$  POSITION> "(") character\_value\_expression <K\_IN> character\_value\_expression ")" extract\_expression ::= <K\_EXTRACT> "(" extract\_field  $\leq K$  FROM> extract\_source ")" extract\_field  $::=  YEAR>$ | <K\_MONTH>  $| \ll$ K DAY> | <K\_HOUR> | <K\_MINUTE> | <K\_SECOND> | <K\_TIMEZONE\_HOUR> | <K\_TIMEZONE\_MINUTE> extract source  $::=$  datetime value expression | interval\_value\_expression char\_length\_expression ::= (  $\leq K$  CHAR\_LENGTH> |

<K\_CHARACTER\_LENGTH> ) "(" string\_value\_expression ")" insert\_value ::= literal | <K\_NULL> | <K\_USER> | integer | number  $\text{literal} ::= \text{signed}$  numeric literal | general literal signed numeric literal  $::=$  "+" unsigned numeric literal | "-" unsigned numeric literal general literal  $::=$  character string literal order by clause  $:= \langle K \text{ ORDER} \rangle \langle K \text{ BY} \rangle$  sort specification ( "," sort\_specification )\* integer ::= <S\_INTEGER> number ::=  $\leq$ S NUMBER> length  $:=  INTEGER>$ select  $list ::=$  "\*" | select sublist ("," select sublist )\* select sublist ::= value expression (  $\langle K|AS \rangle$ <S\_IDENTIFIER> )? | qualifier "." "\*" value\_expression ::= <u>numeric\_value\_expression</u> | string\_value\_expression | datetime\_value\_expression | interval value expression interval value expression ::= interval term ( "+" interval value expression )? | interval\_term ("-" interval\_value\_expression )? | "(" datetime\_value\_expression ")" interval qualifier interval\_term ::= interval\_factor | factor "\*" interval term | factor "/" interval term | term "\*" interval\_factor interval factor ::= "+" interval primary | "-" interval\_primary  $interval$  primary ::= value expression primary ( interval qualifier )? character value expression  $::=$  character factor ("||" character\_value\_expression )?

datetime value expression  $\cdots$  datetime term | interval\_value\_expression "+" datetime\_term | interval\_term "+" datetime\_value\_expression | interval\_term "-" datetime\_value\_expression datetime\_term  $:=$  datetime\_factor datetime factor ::= datetime primary ( time zone )? datetime primary  $\cdots$  value expression primary | datetime\_value\_function datetime\_value\_function ::= <K\_CURRENT\_DATE>  $|\langle K$  CURRENT TIME> ("(" precision ")" )? | <K\_CURRENT\_TIMESTAMP> ( "(" precision ")" )? time\_zone ::= < $K$  AT > time\_zone\_specifier time\_zone\_specifier ::= <K\_LOCAL>  $| \ll K$  TIME>  $\ll K$  ZONE> interval value expression string value expression  $\cdots =$  character value expression character factor ::= character primary ( collate clause )? character primary  $::=$  value expression primary | character\_value\_function character value function  $\cdots$  character substring function | fold | form\_of\_use\_conversion | character\_translation | trim\_function character\_substring\_function ::= <K\_SUBSTRING> "(" character value expression  $\leq K$  FROM> start\_position (  $\leq K$  FOR> string\_length )? ")" start position  $\mathbf{r}$  = numeric value expression string length  $:=$  <u>numeric</u> value expression fold ::=  $(*K* UPPER> | *K* LOWER> ) "("$ character\_value\_expression ")" form of use conversion  $::= < K$  CONVERT> "(") character value expression  $\leq K$  USING> form of use conversion name ")" form of use conversion name  $:=$  qualified name character\_translation ::= <K\_TRANSLATE> "(") character\_value\_expression <K\_USING> translation\_name ")" translation  $name ::=$  qualified name trim\_function ::= <K\_TRIM> "(" ( ( trim\_specification )? ( trim\_character  $)? \le K$  FROM $>$  )? trim\_source

")" trim\_specification ::=  $\leq K$  LEADING> | <K\_TRAILING> | <K\_BOTH> trim\_character ::= character\_value\_expression trim\_source  $\equiv$  character\_value\_expression sort specification ::=  $(*S* INTEGR> | column name )$  (  $\langle K|$  ASC $>$  |  $\langle K|$  DESC $>$  )? table\_identifier ::= <S\_IDENTIFIER> table reference ::= "(" table reference ")" | table\_name ( $( $K$  AS>$ )? correlation\_name ("(" derived column list ")" )? )? ( joined )\* | derived table (  $\langle K|AS \rangle$  )? correlation name ("(" derived\_column\_list")" )? ( joined )? joined  $::=$  <K\_CROSS> <K\_JOIN> table\_reference  $\vert$  (  $\langle$ K NATURAL $>$  )? ( join type )?  $\langle K$  JOIN $>$  table reference ( join condition | named columns join ) derived table  $::=$  subquery table name  $::=$  qualified name | qualified\_local\_table\_name qualified name  $::=$  qualified identifier schema name ::= ( catalog name "." )? unqualified\_schema\_name catalog  $name ::= actual$  identifier unqualified schema name  $::=$  actual identifier qualified local table name ::= <K\_MODULE> "." local table name local table name  $::=$  qualified identifier qualified identifier  $\equiv$  actual identifier derived column list  $::=$  column name list column name list ::=  $\frac{\text{actual} \cdot \text{identifier}}{\text{actual} \cdot \text{identifier}}$  )\* join type ::= < $K$  INNER> | <K\_LEFT> | <K\_RIGHT> | <K\_FULL> | <K\_LEFT> <K\_OUTER> | <K\_RIGHT> <K\_OUTER> | <K\_FULL> <K\_OUTER> | <K\_UNION> join condition ::= < $K$  ON> search condition named columns join ::= <K\_USING> "(" join\_column\_list ")" join column  $list ::= column$  name list

actual\_identifier ::= <S\_IDENTIFIER> | <S\_QUOTED\_IDENTIFIER>